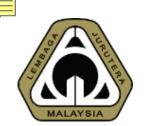

# Webinar on BEM CCC Online Submission System

Speaker: Ir. CHEN THIAM LEONG

Panelist: YBhg. Dato' Ir. FONG TIAN YONG

**Moderator & Panelist: Ir. WONG SHU LEONG** 

**Date: 5th April & 10th May 2022** 

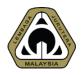

### **OUTLINE OF PRESENTATION**

- o. Preamble
- 1. CCC Refresher
- 2. Basics of CCC Online
- 3. How to Initiate CCC
- 4. Managing CCC
- 5. Issuing CCC
- 6. Statistics
- 7. Survey Questionnaires
- 8. Q&A

0

### PREAMBLE

Implementation of CCC Online

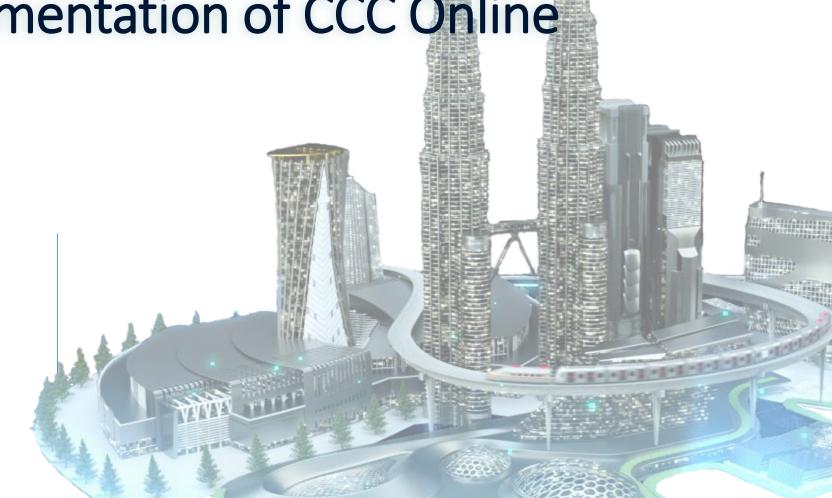

Implementation of the BEM CCC Online Submission System was launched on 16<sup>th</sup> November 2021 with a 6 months' grace period ending 15<sup>th</sup> May 2022.

During this transition (grace) period, the PSP may submit CCC either manually or online through the system.

From 16<sup>th</sup> May 2022 onwards, only online submission is permitted.

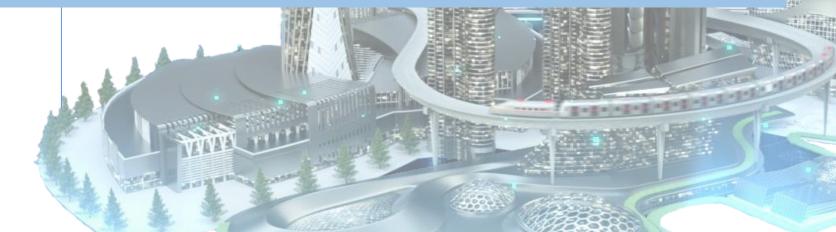

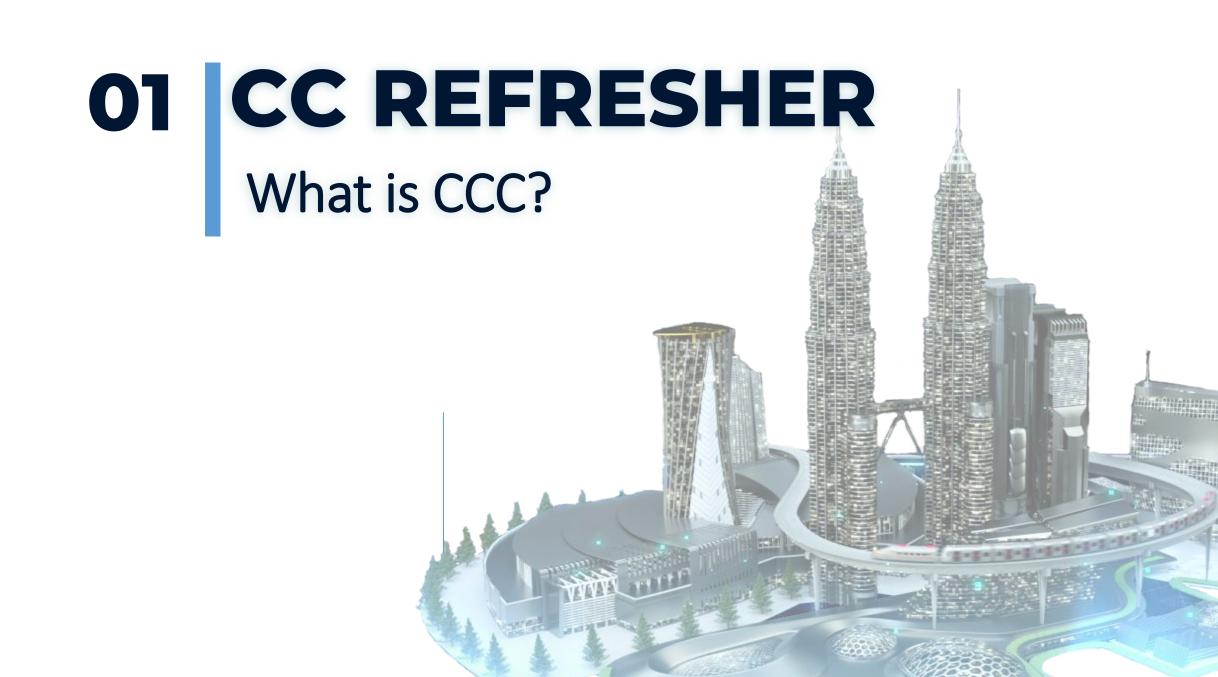

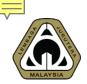

### **ACRONYM**

**CCC** Certificate of Completion and Compliance

PEPC Professional Engineer with Practicing Certificate

**ECP Engineering Consultancy Practice** 

**BP Building Plan** 

**PSP** Principal Submitting Person

**SP Submitting Person** 

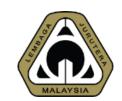

Certificate of Completion and Compliance (CCC) replaces the Certificate of Fitness for Occupation (CFO) issued by Local Authorities for projects approved prior to April 2007.

Due to government policy to encourage self-regulation by professionals, the Street, Drainage and Building Act (Amendment) 2007 (Act A1286) was amended to stipulate that a Principal Submitting Person must sign the Certificate of Completion and Compliance (CCC) (Form F) for him to confirm that the project for which he had obtained Building Plan approval from a Local Authority, is completed and has met all statutory requirements with regards to health and safety aspects and is ready to be occupied with all essential utilities services connected.

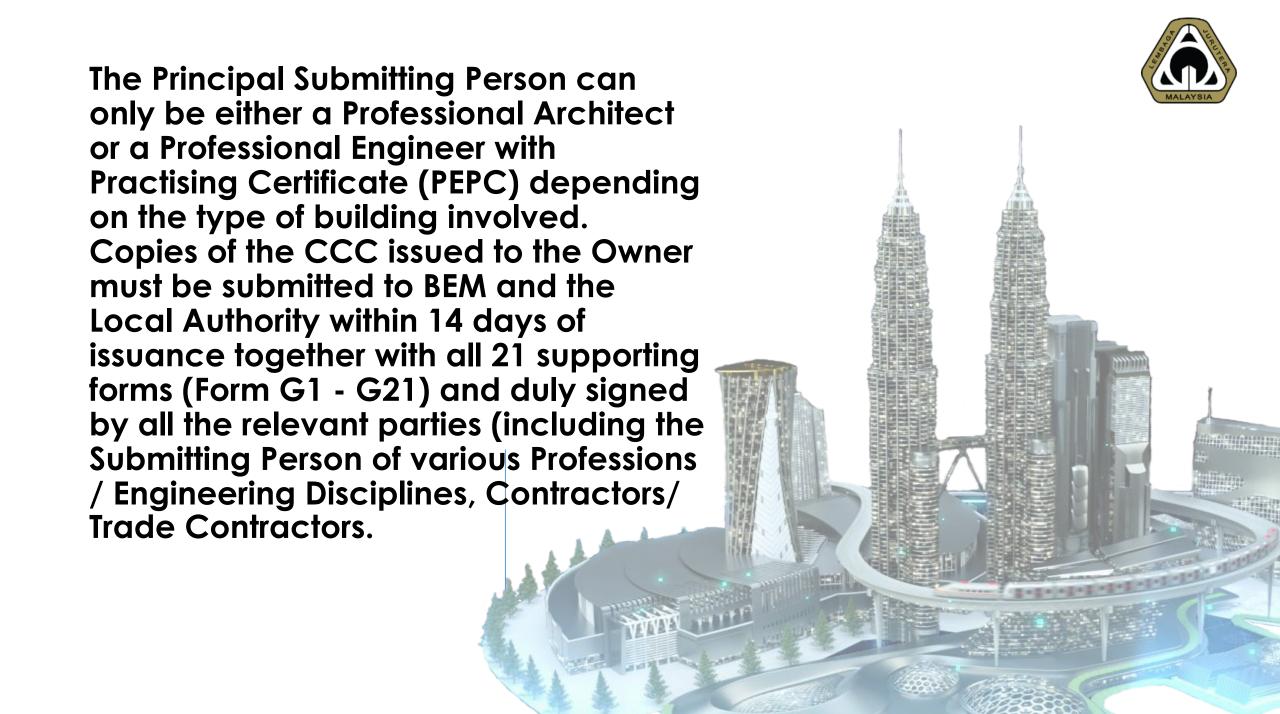

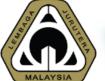

### What is CCC Online Submission?

CCC Online Submission is a web-based application designed to be accessible at anytime and anywhere. Owned by BEM, CCC Online Submission offers the following features: -

- 1. Online submission of Individual Form G by PEPC
- 2. Complete CCC submission by PSP
- 3. Online submission of Form F by the PEPC responsible
- 4. Zero processing fee
- 5. BEM Administrator receives & records the CCC Submission
- 6. Ability to view history of CCC submissions

FORM F (FOC)

# Benefits of CCC Online Submission

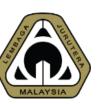

Improved Security

Form G1 – G21

Improved processing time

Fully online submission

# BASICS OF CCC 02 ONLINE

Basic Function of CCC Online Submission

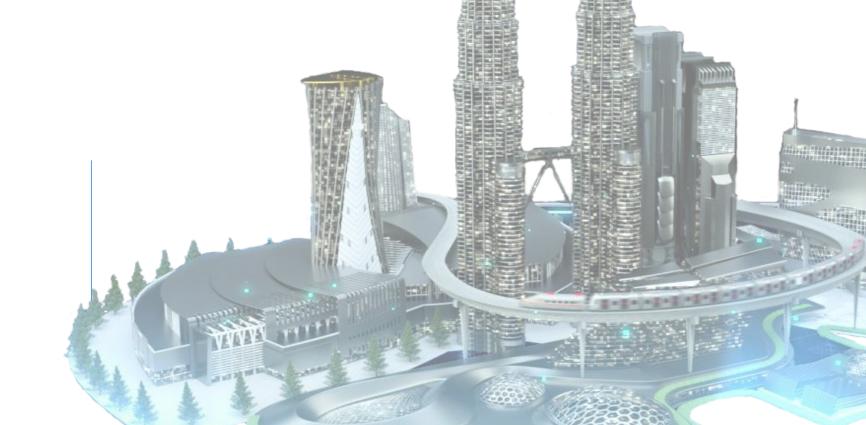

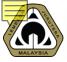

### Interface – Login Page

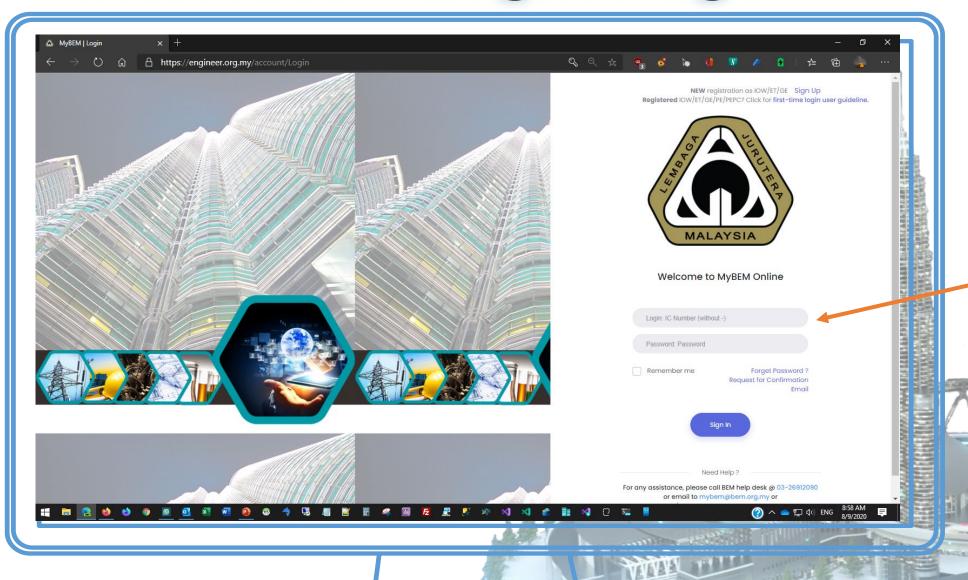

- 1. Login to
- MyBEM
  2. IC / MyKad as login ID
- 3. Key in your password

NEW registration as IOW/ET/GE Sign Up
Registered IOW/ET/GE/PE/PEPC? Click for first-time login user guideline.

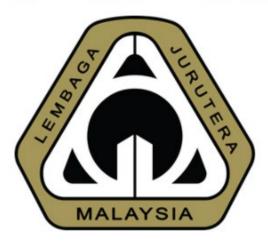

Welcome to MyBEM Online

Login: IC Number (without -)

Password: Password

Remember me

Forget Password ? Request for Confirmation Email

Sign In

Need Help?

For any assistance, please call BEM help desk @ 03-26912090 or email to mybem@bem.org.my or

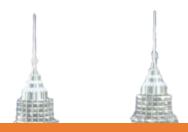

#### **Forgot Password?**

email

Click here and key in your IC to obtain a temporary password
Temporary password will be sent to your

13

rmation is only valid on the date of its establishment and you may refer to BEM for new update.

Interface - Home Page

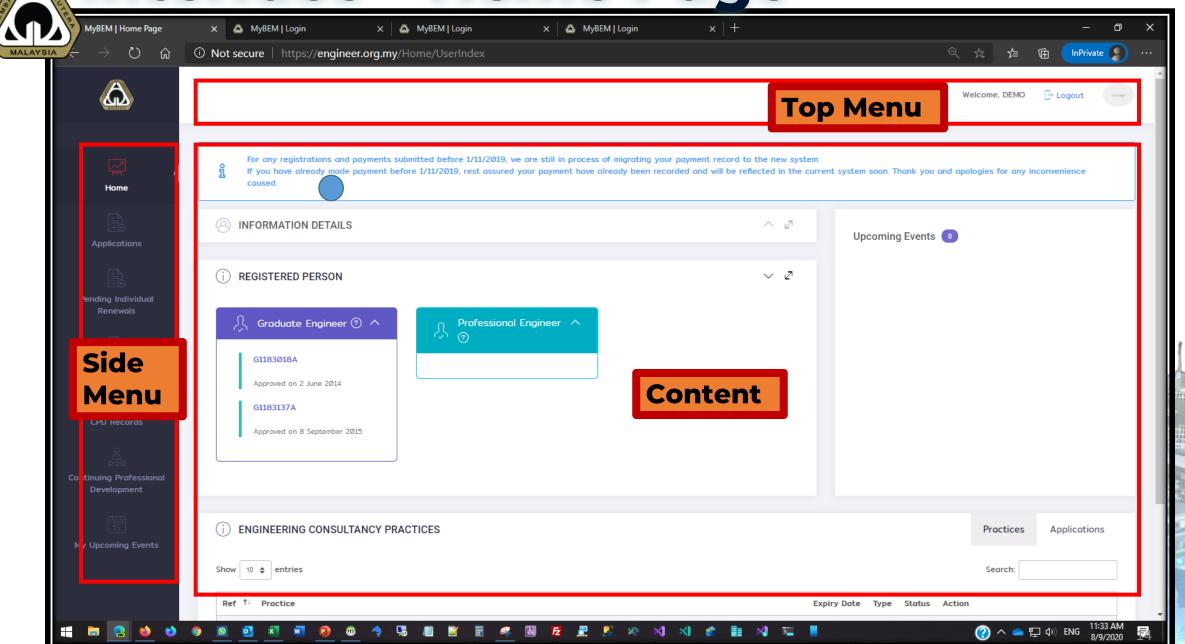

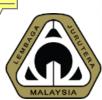

## Side Menu - Certificate of Completion & Compliance

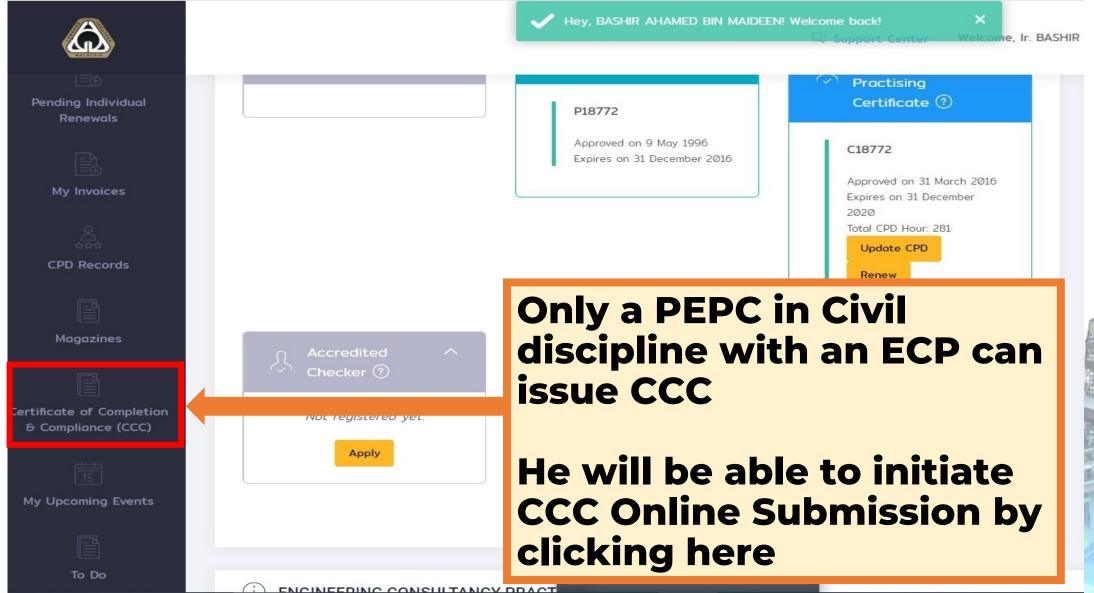

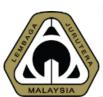

## Side Menu - Certificate of Completion & Compliance

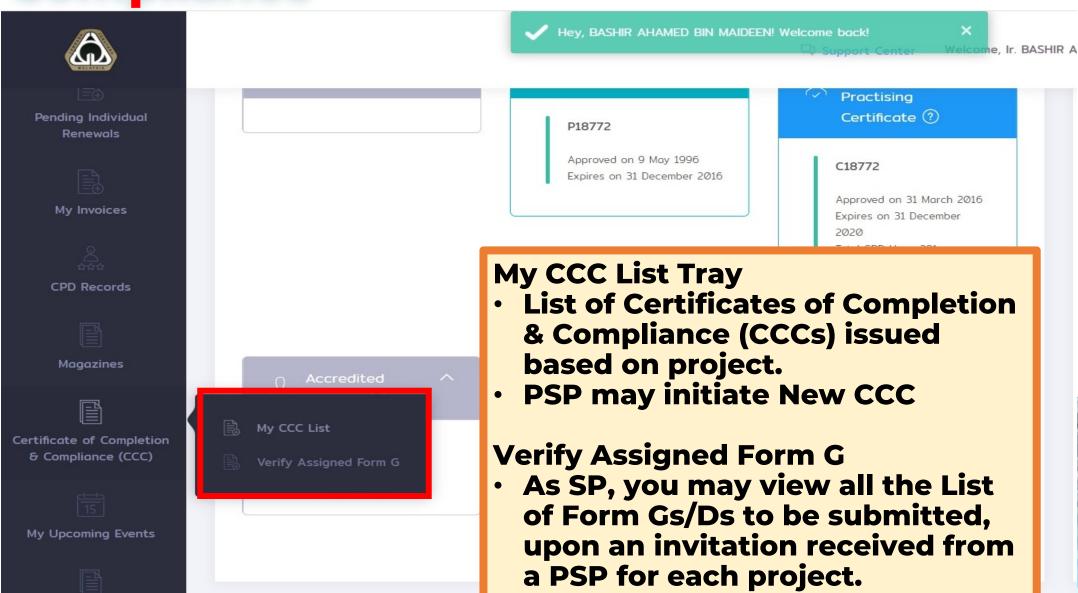

# HOW TO INITIATE CCC

03

Register and Submit Form F and Form G

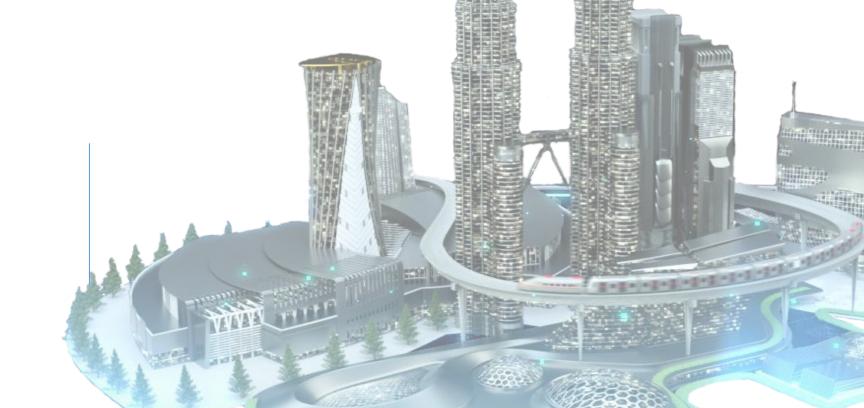

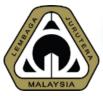

### 03.1 How to Initiate CCC - Click to Initiate

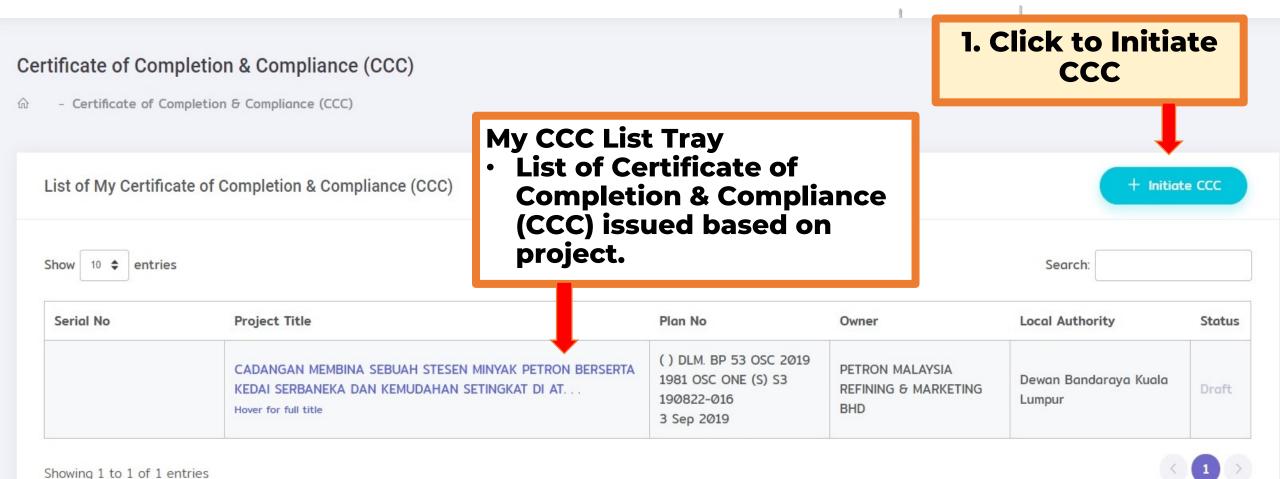

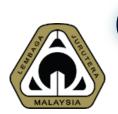

# 03.2 How to Initiate CCC – Register Form F

Register Form F

#### **Section A**

 Fill up Project Title, Lot, Section/Mukim & District

Please use CAPITAL LETTERS to fill in this form. Project Title (in full): PROJECT TITLE Lot: LOT Section / Mukim: SECTION / MUKIM District: DISTRICT

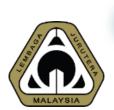

# 03.3 How to Initiate CCC – Register Form F

| Building Owner                    |                                         |
|-----------------------------------|-----------------------------------------|
| Owner Name (Person/Company):      | OWNER NAME                              |
| Owner Address:                    | OWNER ADDRESS                           |
| Building Plan                     |                                         |
| PBT Ref Number:                   | APPROVED PLAN NO                        |
| Approval Date:                    | Approval Date                           |
| Local Councit                     | Search Local Council                    |
|                                   | If you are not a Director.              |
| Engineering Consultancy Practice: | Search Engineering Consultancy Practice |

**Section B - Building Owner** 

 Fill up information on Building Owner & his address

**Section C - Building Plan** 

- Fill up information on Approval Plan No (BP) & Approval Date
- Search Local Council from the drop down list
- Search ECP name (of which you are a Director)

Tick if you are not a Director and search for the ECP you are representing.

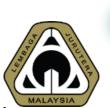

# 03.4 How to Initiate CCC – Register Form F

#### **Section A** Certificate of Completion & Compliance (CCC) Fill up Project Title, Lot, - Certificate of Completion & Compliance (CCC) - Register Form F **Section/Mukim & District** Register Form F ✓ Initiate CCC ← Back Please use CAPITAL LETTERS to fill in this form. Project Title (in full): CADANGAN MEMBINA DAN MEMBAPKAN YEBU H STESEN MINYAK PETRONAS DAN RESTORAN MAKANAN SEGERA DI ATAS LOT PT 11111, HS(D) 77777, PERSIARA, JAZI, MUKIM DENGKIL, DAERAH SEPANG, SELANGOR DARUL EHSAN Lot: Section / Mukim: DENGKIL 1.02 DM

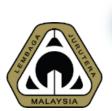

# 03.5 How to Initiate CCC – Register Form F

| Building Owner                    |                             | Section B & C                                             |
|-----------------------------------|-----------------------------|-----------------------------------------------------------|
| Owner Name (Person/Company):      | PETRONAS IZAGO              | Fill up Building Owner, Building Plan and ECP information |
| Owner Address:                    | PETRONAS KLCC               |                                                           |
| Building Plan                     |                             |                                                           |
| PBT Ref Number:                   | VPS/BGN 777-7/7/7777 (2019) |                                                           |
| Approval Date:                    | 7 July 2019                 |                                                           |
| Local Council:                    | Majlis Perbandaran Sepang   | × ×                                                       |
|                                   | If you are not a Director.  |                                                           |
| Engineering Consultancy Practice: | NADI CONSULT ERA SDN. BHD.  | × ✓ Whice                                                 |

## MALAYSIA

### 03.6 How to Initiate CCC - Register Form

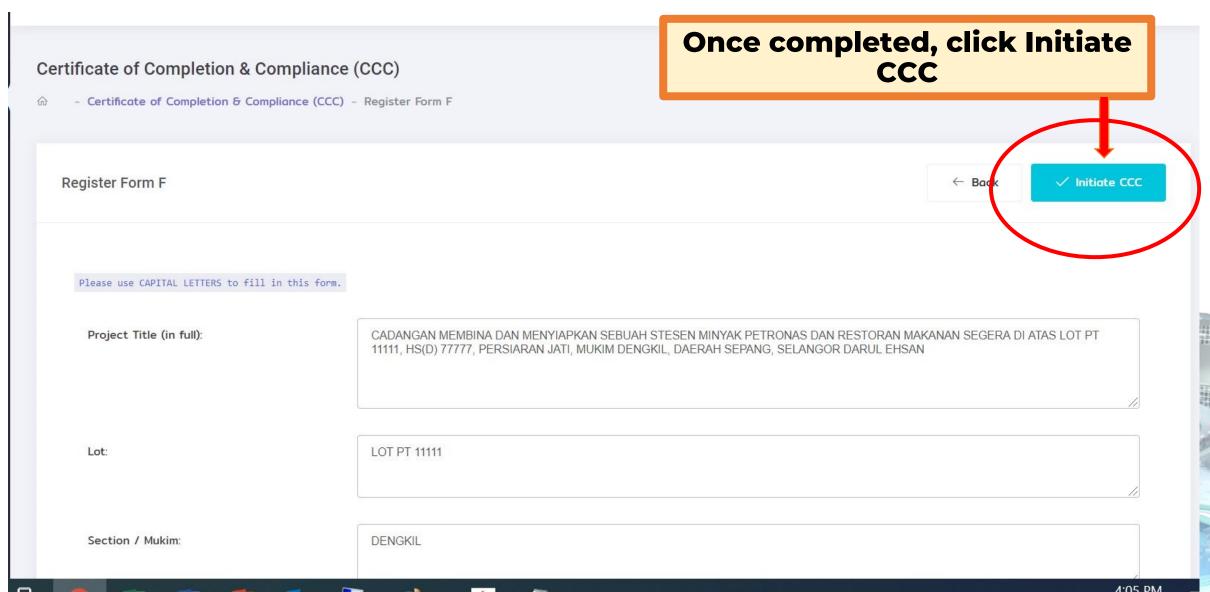

**0 4** 

# MANAGING CCC

Register and Submit Form F and Form G

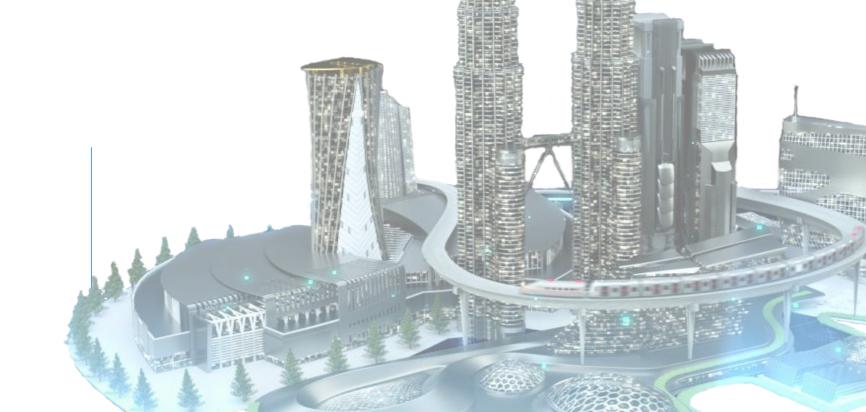

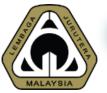

### 04.1 Managing CCC You will be brought to this

### **Managing CCC page**

#### This section details out the project information.

Serial No

Date Issued:

↑ Issue CCC

Project Title: CADANGAN MEMBINA DAN MENYIAPKAN SEBUAH STESEN MINYAK PETRONAS DAN RESTORAN

MAKANAN SEGERA DI ATAS LOT PT 11111, HS(D) 77777, PERSIARAN JATI, MUKIM DENGKIL, DAERAH

SEPANG, SELANGOR DARUL EHSAN

Lot: LOT PT 11111)

Manage Certificate of Completion & Compliance (CCC)

Section / Mukim: DENGKIL)

District: SEPANG)

Building Plan: MPS/BGN 777-7/7/7777(2019) (07 Jul 2019)

Local Authority: MAJLIS PERBANDARAN SEPANG, SELANGOR

Principal Submitting Person: Ir BASHIR AHAMED BIN MAIDEEN

(NADI CONSULT ERA SDN. BHD.)

Building Owner: PETRONAS DAGANGAN BERHAD

PETRONAS KLCC

Date Created: 5 Nov 2020

04:11 PM

Pending Issuance

Pending Issuance

Building Plan: MPS/BGN 777-7/7/7777(2019)

Approved: 07 Jul 2019

Local Authority: MAJLIS PERBANDARAN SEPANG. SELANGOR

Reuploaded Form F: No file uploaded

☑ Update Form F

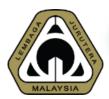

### 04.2 Managing CCC

- This section lists all Form Gs i.e. Form G1 to Form G21.
- Based on the requirements of the project, PSP has to identify applicability of the scope of works and assign each to the relevant SP.

Form Form Name Applicability Action each to the relevant SP. G1 KERJA-KERJA TANAH Applicable Update G2 PEMANCANGAN TANDA Applicable Update ASAS TAPAK G3 Applicable Not Upr Update click Update → to G4 STRUKTUR Applicable Not Update PERPAIPAN AIR DALAMAN Not **Assign SP** Applicable Update PERPAIPAN SANITARI DALAMAN Not I G6 Applicable Update G7 ELEKTRIKAL DALAMAN Applicable Not Updated No File Update G8 MENENTANG KEBAKARAN (PASIF) Applicable Not Updated No File Update G9 MENENTANG KEBAKARAN (AKTIF) Applicable Not Updated No File Update G10 PENGUDARAAN MEKANIKAL Applicable Not Updated No File Update G11 PEMASANGAN LIF/ESKALATOR Applicable Not Updated No File Update G12 BANGUNAN Applicable Not Updated No File Update G13 SISTEM BEKALAN AIR LUARAN Not Updated No File Update Applicable G14 RETIKULASI PEMBETUNGAN Applicable Not Updated No File Update G15 LOJI RAWATAN PEMBETUNGAN Applicable Not Updated No File Update G16 SISTEM BEKALAN ELEKTRIK LUARAN Applicable Not Updated No File Update G17 JALAN DAN PARIT Not Updated No File Update Applicable G18 LAMPU JALAN Not Updated No File Applicable Update PARIT LUARAN UTAMA G19 Applicable Not Updated Update G20 TELEKOMUNIKASI Applicable Not Updated No File Update PANDANGAN DARAT Not Updated

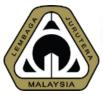

### 04.3 Managing CCC - Update Form G

Update Form G1

Form G1: KERJA-KERJA TANAH

 Project Title will be displayed on every page to ensure that PSP & SP fill out the right form

NOTE

\* If this form is not applicable for the project, please mark as NOT APPLICABLE. If yes, select Submitting on (SP). SP will also be able to view and update this form.

Project Title:

CADANGAN MEMBINA DAN MENYIAPKAN SEBUAH STESEN MINYAK PETRONAS DA 77777, PERSIARAN JATI, MUKIM DENGKIL, DAERAH SEPANG, SELANGOR DARUL EH

Step 1: This Form is Applicable / Not Applicable

This form is applicable

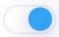

- 2. By default, system will mark all Form Gs as APPLICABLE
- 3. Click if the Form G is NOT APPLICABLE.

Step 2: Complete Form G1

We certify that we have supervised and/or carried out the construction and completion of the earthworks and that to the best of our knowledge and belief such works are in accordance with the Approved Earthwork Plans Ref. No.: MPS/BGN 777-7/7/7777(2019) and that we accept full responsibility for the same.

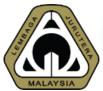

### 04.4 Managing CCC – Update Form G

### Case 1 - Form G1 is NOT APPLICABLE

Update Form G1

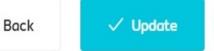

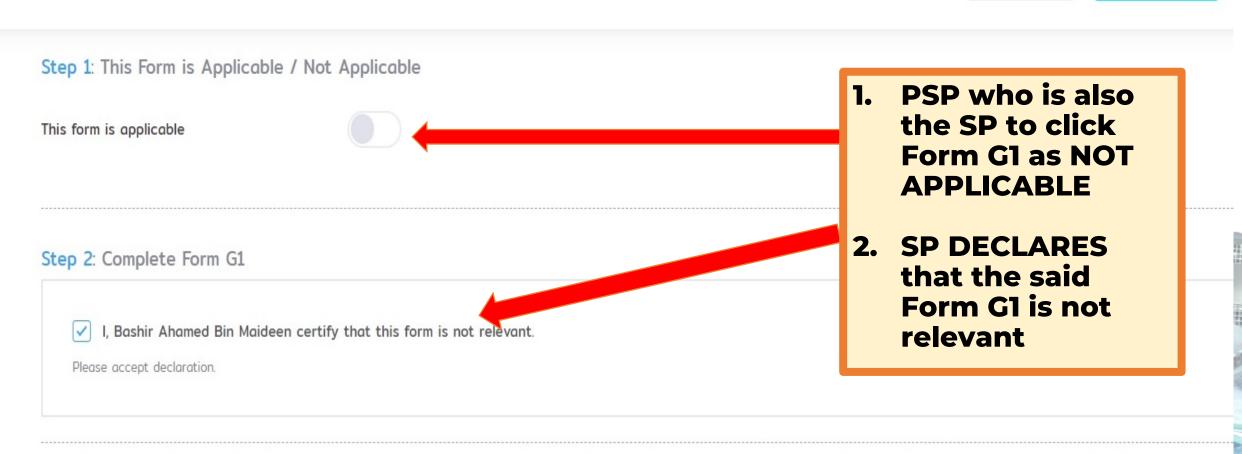

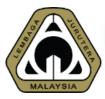

### 04.5 Managing CCC - Update Form G

Update Form G1

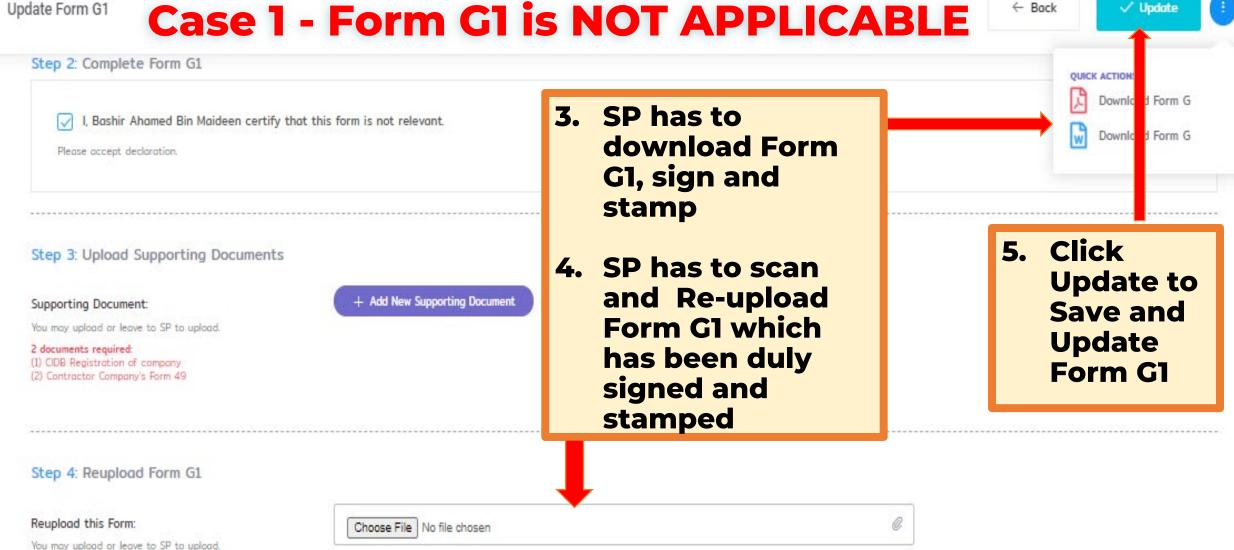

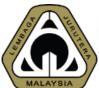

### 04.6 Managing CCC - Updated Form G

### Case 1 - Form G1 is NOT APPLICABLE

NOTE

Please update all responsible Submitting Person to each form.

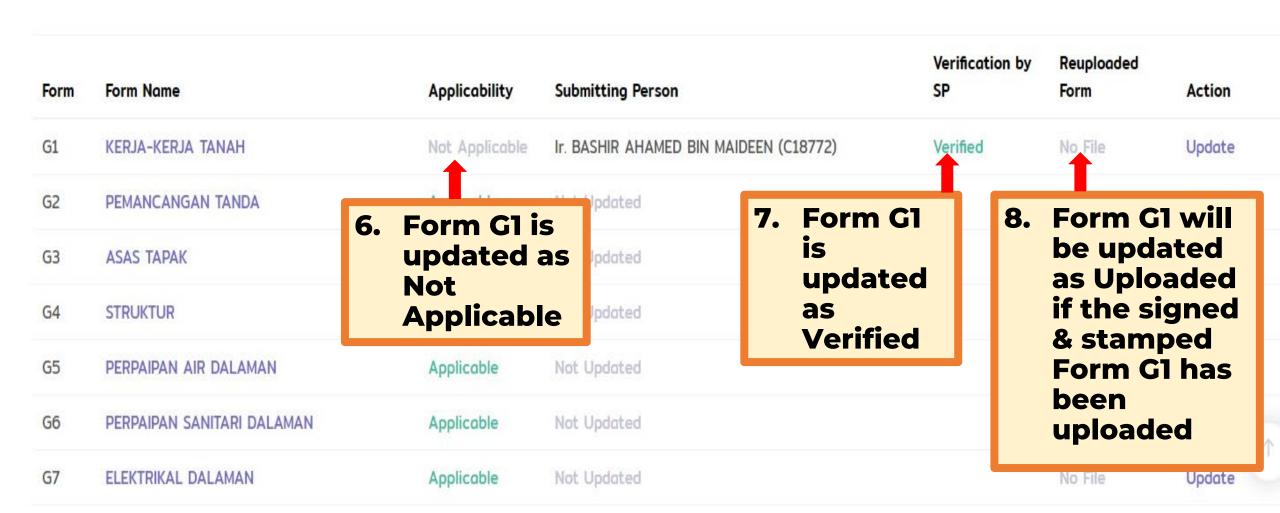

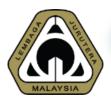

## 04.7 Managing CCC – Assign Form G (where Form G is applicable)

Update Form G4

If you are not a Director.

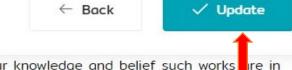

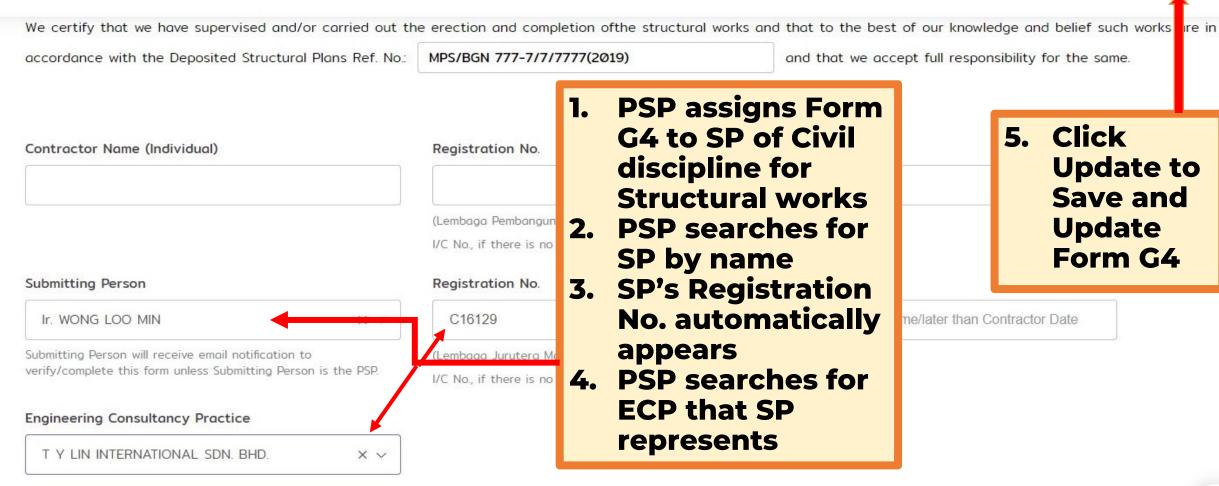

1

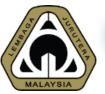

### 04.8 Managing CCC – Assign Form G (where Form G is applicable)

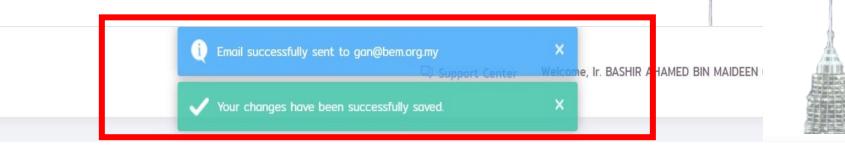

| Form | Form Name     |
|------|---------------|
| G1   | KERJA-KERJA T |
| G2   | PEMANCANGAN   |
| G3   | ASAS TAPAK    |
| G4   | STRUKTUR      |
| G5   | PERPAIPAN AIR |
| G6   | PERPAIPAN SAN |
| G7   | ELEKTRIKAL DA |
| G8   | MENENTANG KE  |

- 6. Once Updated, system will redirect to Manage CCC page
- 7. Changes will be saved
- 8. Form G4 will be updated as Pending
- 9. System
  automatically
  sends email to
  the assigned SP

| Submitting Person                                         | Verification by<br>SP | Reuploaded<br>Form | Action |
|-----------------------------------------------------------|-----------------------|--------------------|--------|
| Ir. BASHIR AHAMED BIN MAIDEEN (C18772)                    | Verified              | No File            | Update |
| Not Updated                                               |                       | No File            | Update |
| Not Updated                                               |                       | No File            | Update |
| Ir. WONG LOO MIN (C16129) T Y LIN INTERNATIONAL SDN. BHD. | Pending               | No File            | Update |
| Not Updated                                               |                       | No File            | Update |
| Not Updated                                               |                       | No File            | Update |
| Not Updated                                               |                       | No File            | Update |
| Not Updated                                               |                       | No File            | Update |

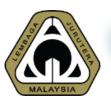

## 04.9 Managing CCC – Assign Form G (where Form G is applicable)

From: MyBEM <mybem@bem.org.my>

Sent: Thursday, November 5, 2020 4:37 PM

To:

Subject: Invitation to Verify Form G4: STRUKTUR

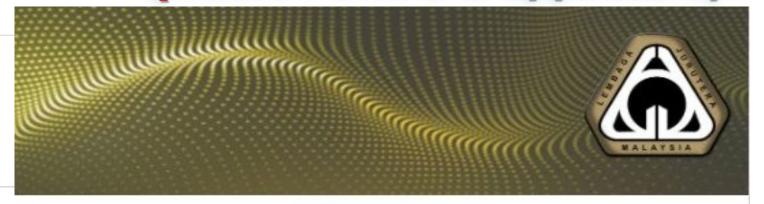

- 10. SP receives email notification to fill up and submit Form G4:
  STRUKTUR
- 11. SP has to login to MyBEM system using his account credentials

#### Dear Ir.

You are invited to submit Form G4: STRUKTUR for the Centicate of Completion & Compliance (CCC) for project CADANGAN MEMBINA DAN MENYIAPKAN SEBUAH STESEN MINYAK PETRONAS DAN RESTORAN MAKANAN SEGERA DI ATAS LOT PT 11111, HS(D) 77777, PERSIARAN MATI, MUKIM DENGKIL, DAERAH SEPANG, SELANGOR DARUL EHSAN. Please log in to MyBEM to do so.

Thank you.

Yours faithfully,

BOARD OF ENGINEERS MALAYSIA

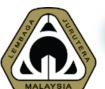

G7

G8

### 04.10 Managing CCC - SP Fill up Form G & **Submit**

Manage Certificate of Comple

| Form | Form Name          |
|------|--------------------|
| G1   | KERJA-KERJA TANAH  |
| G2   | PEMANCANGAN TAN    |
| G3   | ASAS TAPAK         |
| G4   | STRUKTUR           |
| G5   | PERPAIPAN AIR DALA |
| G6   | PERPAIPAN SANITARI |

ELEKTRIKAL DALAMAN

MENENTANG KEBAKARAN (PASIF)

MENENTANG KEBAKARAN (AKTIF)

- **PSP may check** verification status from all assigned SPs
- 2. PSP notes that SP verification status for Form **G4, G7 & G9 are** still Pending
- 3. PSP may then remind SP to complete and submit Form G4, G7 and G9

Applicable

Applicable

Applicable

Ir. CHEN THIAM LEONG (C14663)

| _        |                                                        | (i) Draft             | ← Back             | 1 Issue CCC |
|----------|--------------------------------------------------------|-----------------------|--------------------|-------------|
| · CD     | ng Person                                              | Verification by<br>SP | Reuploaded<br>Form | Action      |
| t SP     | AHAMED BIN MAIDEEN (C18772)                            | Verified              | No File            | Update      |
| n        | AHAMED BIN MAIDEEN (C18772) SULT ERA SDN. BHD.         | Verified              | No File            | Update      |
| e<br>i4, | AHAMED BIN MAIDEEN (C18772) SULT ERA SDN. BHD.         | Verified              | No File            | Update      |
|          | LOO MIN (C16129)<br>TERNATIONAL SDN. BHD.              | Pending               | No File            | Update      |
|          | AHAMED BIN MAIDEEN (C18772) SULT ERA SDN. BHD.         | Verified              | No File            | Update      |
|          | AHAMED BIN MAIDEEN (C18772) SULT ERA SDN. BHD.         | Verified              | No File            | Update      |
|          | ari B mohd yakub @ Asari (C15285)<br>Sociates          | Pending               | No File            | Update      |
|          | IIR AHAMED BIN MAIDEEN (C18772)<br>NSULT ERA SDN. BHD. | Verified              | No File            | Update      |

Pending

No File

Update

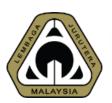

### 04.11 Managing CCC - SP Fill up & Submit Form G4 (Struktur)

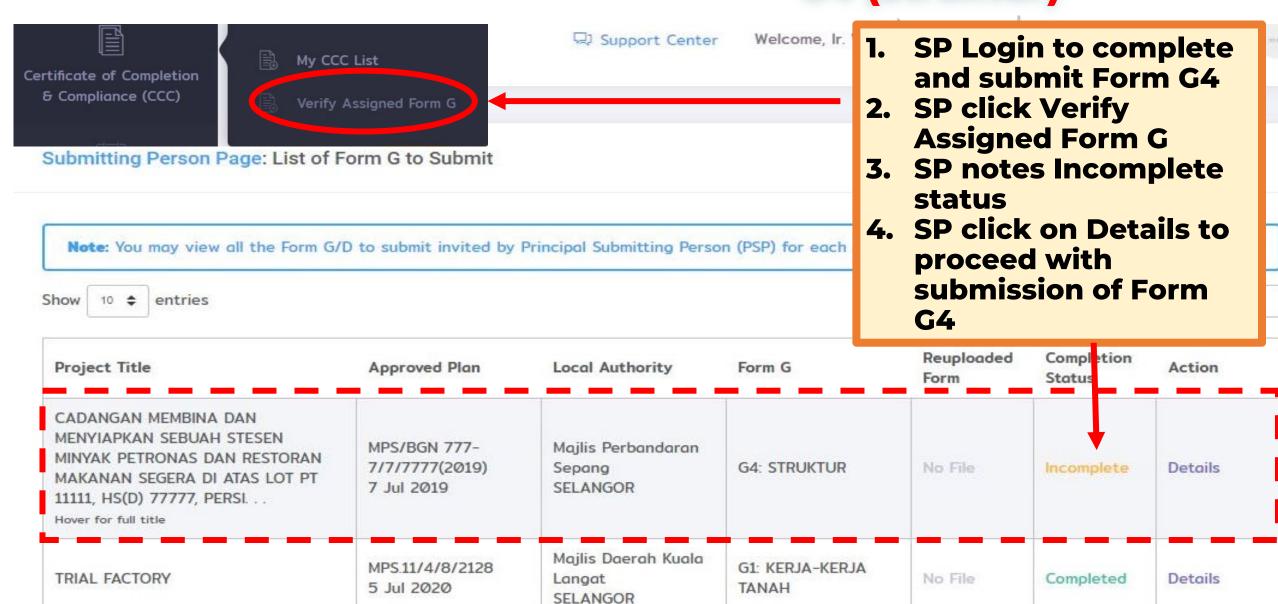

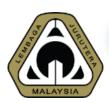

### 04.12 Managing CCC – SP Fill up & Submit Form G4 (Struktur)

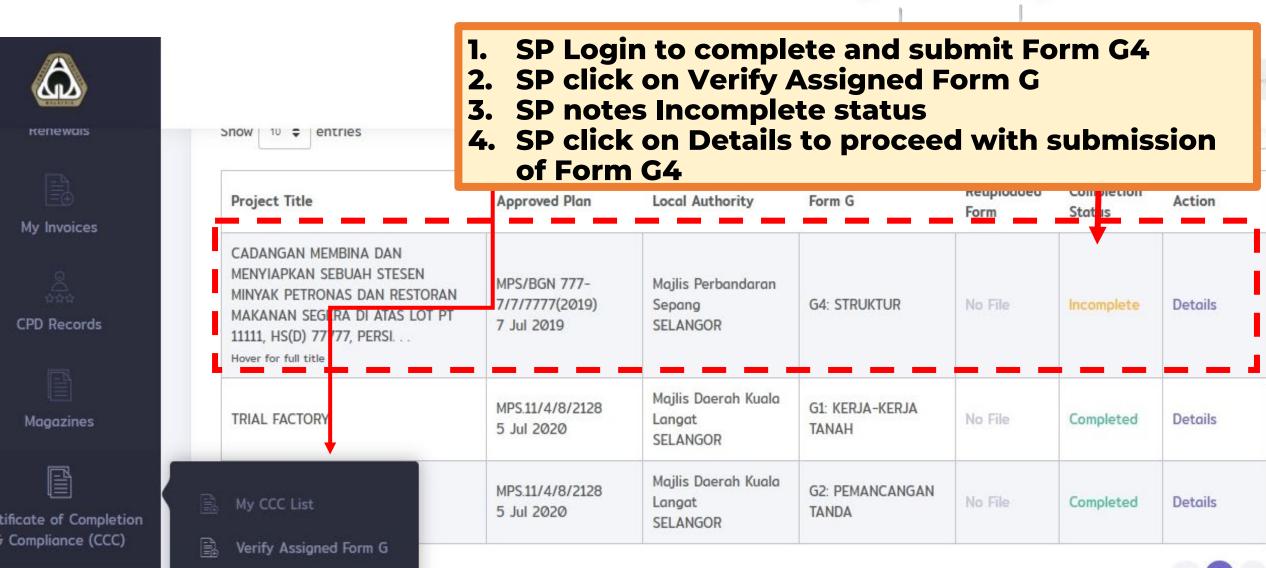

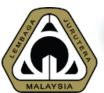

# 04.13 Managing CCC - SP Fill up & Submit Form G4 (Struktur)

#### Step 1: Complete Form G4

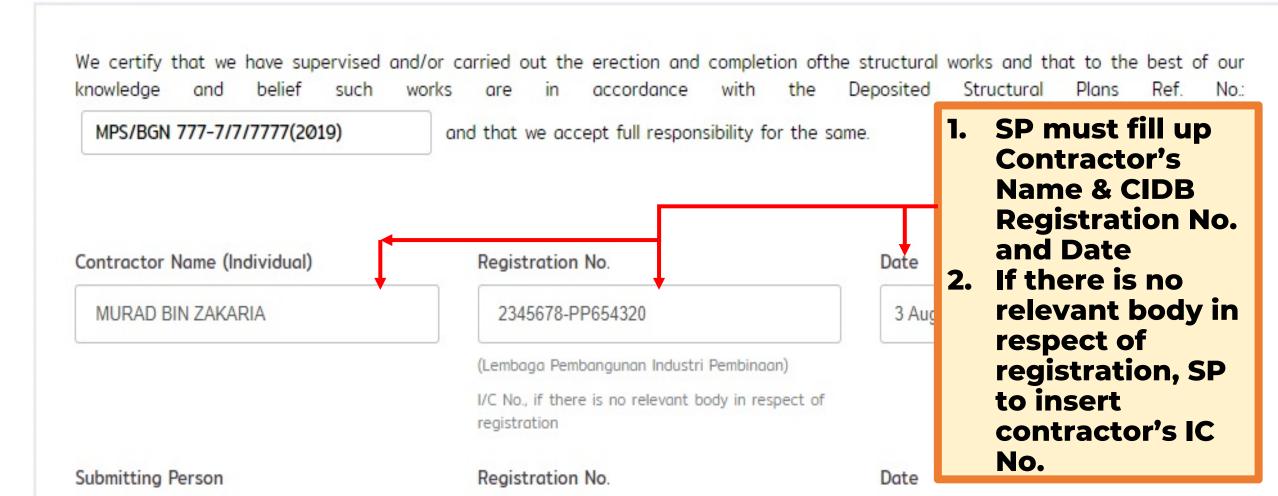

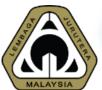

# 04.14 Managing CCC – SP Fill up & Submit Form G4 (Struktur)

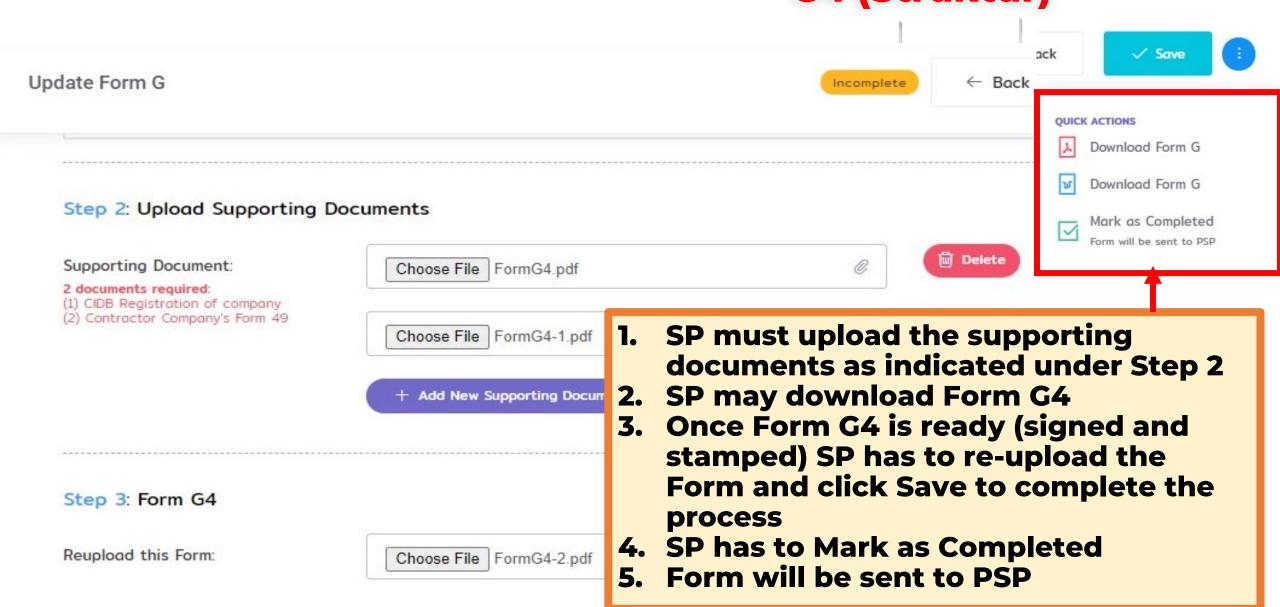

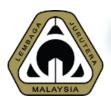

## 04.15 Managing CCC - SP Fill up & Submit Form **G4 (Struktur)**

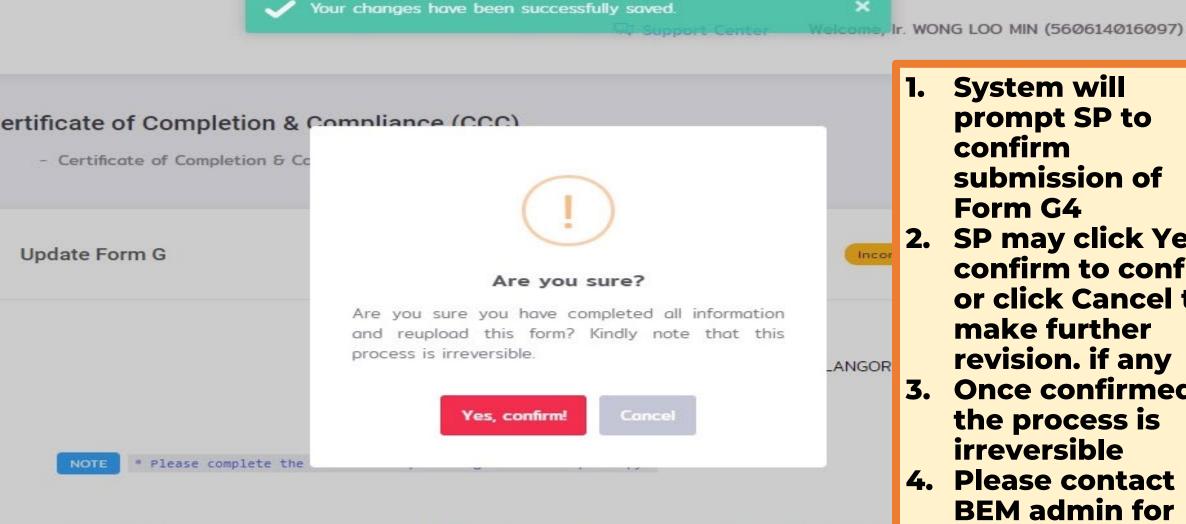

System will prompt SP to confirm submission of Form G4

- Log

- 2. SP may click Yes, confirm to confirm or click Cancel to make further revision. if any
- 3. Once confirmed, the process is irreversible
- 4. Please contact **BEM admin for** any change

Project Title:

CADANGAN MEMBINA DAN MENYIAPKAN SEBUAH STESEN MINY SEGERA DI ATAS LOT PT 11111, HS(D) 77777, PERSIARAN JATI, MI DARUL EHSAN

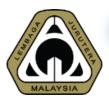

# 04.16 Managing CCC - Completion of Submission of Form G4 (Struktur)

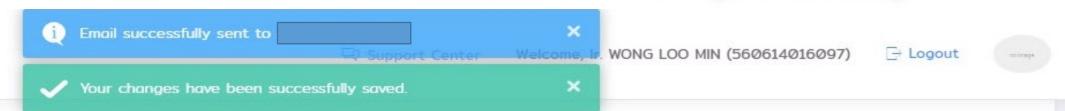

| now 10 \$ entries                                                                                                    |                              |
|----------------------------------------------------------------------------------------------------|------------------------------|
| Project Title                                                                                                    | Approv                       |
| CADANGAN MEMBINA DAN MENYIAPKAN SEBUAH STESEN MINYAK PETRONAS DAN RESTORAN MAKANAN SEGERA DI ATAS LOT PT I1111, HS(D) 77777, PERSI Hover for full title | MPS/BG<br>7/7/77<br>7 Jul 20 |
| TRIAL FACTORY                                                                                                    | MPS.11/<br>5 Jul 20          |
| TRIAL FACTORY                                                                                                    | MPS.11/                      |

- 1. Email will be sent to PSP to inform that SP has completed and submitted Form G4
- 2. At SP verification tray
  - Re-uploaded Form will be marked as Uploaded
  - Completion Status will be marked as Completed
- 3. SP may view Details but cannot make any change

| projec | t.                 |                      | ×       |
|--------|--------------------|----------------------|---------|
|        | Se                 | earch:               |         |
|        | Reuploaded<br>Form | Completion<br>Status | Action  |
|        | ☑ Uploaded         | Completed            | Details |
| JA     | No File            | Completed            | Details |
| GAN    | No File            | Completed            | Details |

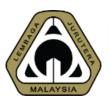

# 04.17 Managing CCC – SP Fill up & Submit Form G7 & G16 (Electrical)

Manage Certificate of Completion & Compliance (CCC)

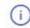

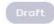

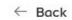

↑ Issue CCC

| Form | Form Name                   | Applicability         | Submitting Person                                                    | Verification by<br>SP | Reuploaded<br>Form | Action |
|------|-----------------------------|-----------------------|----------------------------------------------------------------------|-----------------------|--------------------|--------|
| G1   | KERJA-KERJA TANAH           | Not Applicable        | Ir. BASHIR AHAMED BIN MAIDEEN (C18772)                               | Verified              | No File            | Update |
| G2   | PEMANCANGAN TANDA           | Applicable            | Ir. BASHIR AHAMED BIN MAIDEEN (C18772)                               | Verified              | No File            | Update |
| G3   | ASAS TAPAK                  | n email has<br>alaman | been sent to SP for Ele                                              | ktrikal               | No File            | Update |
| G4   | STRUKTUR 2. SF              | has to con            | nplete and submit Forn                                               | n <b>G7</b>           | No File            | Update |
| G5   | PERPAIPAN AIR DALAMAN       | Аррисаоте             | NADI CONSULT ERA SDN. BHD.                                           | vermeo                | No File            | Update |
| G6   | PERPAIPAN SANITARI DALAMAN  | Applicable            | Ir. BASHIR AHAMED BIN MAIDEEN (C18772) NADI CONSULT ERA SDN. BHD.    | Verified              | No File            | Update |
| G7   | ELEKTRIKAL DALAMAN          | Applicable            | Ir. ASHARI B MOHD YAKUB @ ASARI (C15285)<br>T & L ASSOCIATES         | Pending               | No File            | Update |
| G8   | MENENTANG KEBAKARAN (PASIF) | Applicable            | Ir. BASHIR AHAMED BIN MAIDEEN (C18772)<br>NADI CONSULT ERA SDN. BHD. | Verified              | No File            | Update |
| G9   | MENENTANG KEBAKARAN (AKTIF) | Applicable            | Ir. CHEN THIAM LEONG (C14663)                                        | Pending               | No File            | Update |

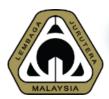

## 04.18 Managing CCC – SP Fill up & Submit Form G7 & G16 (Electrical)

| Note: You may view all the Form G/                                                                                                    | 2.<br>3.                                     | SP click Ver<br>Gs assigned<br>SP notes Inc | complete sta                              | Form G  | to view a  | all Form |
|----------------------------------------------------------------------------------------------------|----------------------------------------------|---------------------------------------------|-------------------------------------------|---------|------------|----------|
| Project Title                                                                                                    | Approved Plan                                | SP click on I<br>of Form G7                 |                                           | oceed w | ith subm   | ission   |
| CADANGAN MEMBINA DAN MENYIAPKAN SEBUAH STESEN MINYAK PETRONAS DAN RESTORAN MAKANAN SEGERA DI ATAS LOT PT 11111, HS(D) 77777, PERSI Hover for full title | MPS/BGN 777-<br>7/7/7777(2019)<br>7 Jul 2019 | Majlis Perbandaran<br>Sepang<br>SELANGOR    | G7: ELEKTRIKAL<br>DALAMAN                 | No File | Incomplete | Details  |
| CADANGAN MEMBINA DAN MENYIAPKAN SEBUAH STESEN MINYAK PETRONAS DAN RESTORAN MAKANAN SEGERA DI ATAS LOT PT 11111, HS(D) 77777, PERSI Hover for full title | MPS/BGN 777-<br>7/7/7777(2019)<br>7 Jul 2019 | Majlis Perbandaran<br>Sepang<br>SELANGOR    | G16: SISTEM<br>BEKALAN ELEKTRIK<br>LUARAN | No File | Incomplete | Details  |

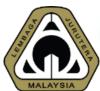

# 04.19 Managing CCC - SP Fill up & Submit Form G7 (Electrical)

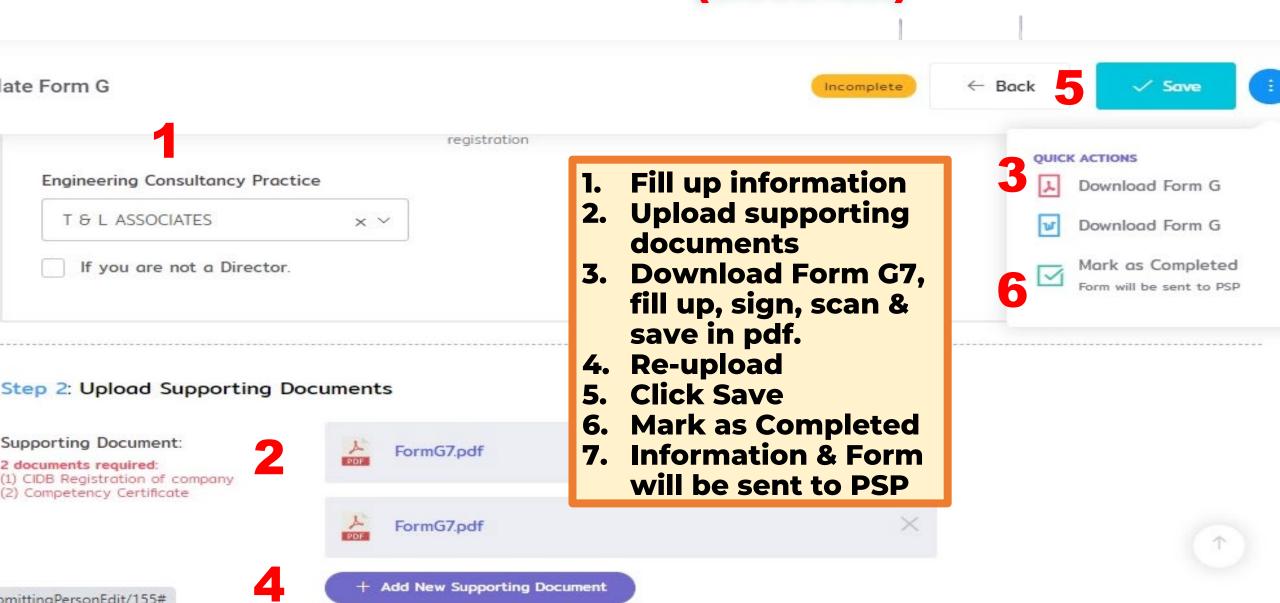

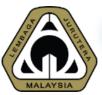

# 04.20 Managing CCC – SP Fill up & Submit Form G16 (Electrical)

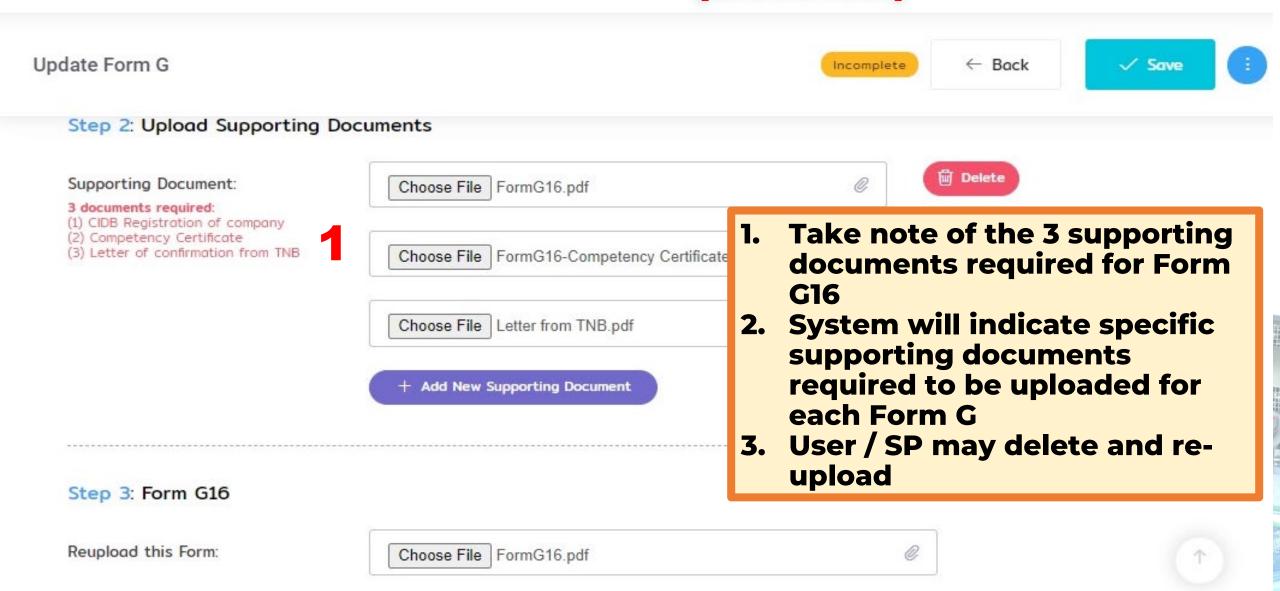

## 04.21 Managing CCC - SP Fill up & Submit Form G9

Update Form G8

Step 3: Upload Supporting Documents

#### Supporting Document:

You may upload or leave to SP to upload.

#### 3 documents required:

- (1) CIDB Registration of company
- (2) Contractor Company's Form 49
- (3) Letter of clearance from Bomba

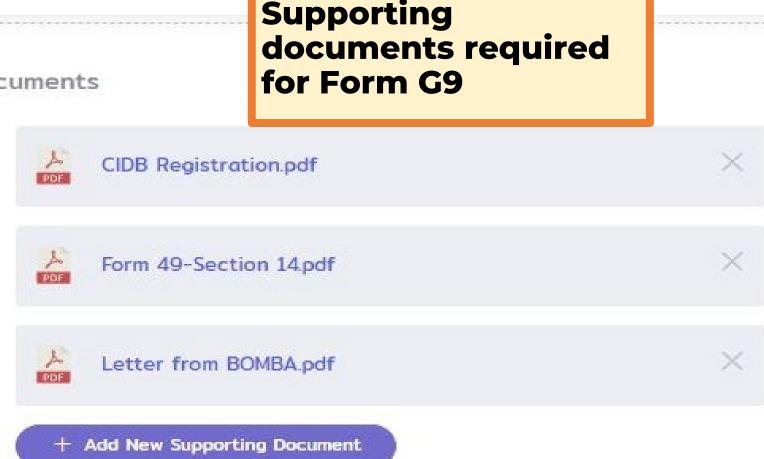

For example:

← Ba

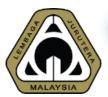

## 04.22 Managing CCC - SP Fill up & Submit

## Form G7 & G16 (Electrical)

Makes Very many sign of the Form C (D to submit in itself by Deinsine) Cyberithing Decree (DCD) for each parish

- 1. User successfully uploaded and submitted Form G7 & G16
- 2. An email is auto-generated to the PSP to inform that Form G7 & G16 have been submitted

| Project Title                                                                                                    | Approved Plan                                | Local Authority                          | Form G                              | Reuploaded<br>Form | Completion<br>Status | Action  |
|----------------------------------------------------------------------------------------------------|----------------------------------------------|------------------------------------------|-------------------------------------|--------------------|----------------------|---------|
| CADANGAN MEMBINA DAN MENYIAPKAN SEBUAH STESEN MINYAK PETRONAS DAN RESTORAN MAKANAN SEGERA DI ATAS LOT PT 11111, HS(D) 77777, PERSI Hover for full title | MPS/BGN 777-<br>7/7/7777(2019)<br>7 Jul 2019 | Majlis Perbandaran<br>Sepang<br>SELANGOR | G7: ELEKTRIKAL<br>DALAMAN           | ☑ Uploaded         | Completed            | Details |
| CADANGAN MEMBINA DAN MENYIAPKAN SEBUAH STESEN MINYAK PETRONAS DAN RESTORAN MAKANAN SEGERA DI ATAS LOT PT 11111, HS(D) 77777, PERSI Hover for full title | MPS/BGN 777-<br>7/7/7777(2019)<br>7 Jul 2019 | Majlis Perbandaran<br>Sepang<br>SELANGOR | G16: SISTEM BEKALAN ELEKTRIK LUARAN | ☑ Uploaded         | Completed            | Details |

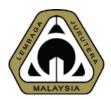

## 04.23 CCC - FORM G STATUS

| Forn | m | Form Name                   | Applicability              | Submitting Person                                                    | Verification by SP | Reuploaded Form | Action |
|------|---|-----------------------------|----------------------------|----------------------------------------------------------------------|--------------------|-----------------|--------|
| G1   |   | KERJA-KERJA TANAH           | Not Applicable             | Ir. BASHIR AHAMED BIN MAIDEEN (C18772)                               | Verified           | ☑ Uploaded      |        |
| G2   |   | PEMANCANGAN TANDA           | Applicable                 | Ir. BASHIR AHAMED BIN MAIDEEN (C18772)                               | Verified           | ☑ Uploaded      |        |
| G3   |   | ASAS TAPAK                  | Once all Fore verified and | m Gs are<br>uploaded, PSP                                            | Verified           | ☑ Uploaded      | _      |
| G4   |   | STRUKTUR                    | may issue Co               | CC                                                                   | Verified           | ☑ Uploaded      |        |
| G5   |   | PERPAIPAN AIR DALAMAN       | Applicable                 | Ir. BASHIR AHAMED BIN MAIDEEN (C18772)<br>NADI CONSULT ERA SDN. BHD. | Verified           | ☑ Uploaded      | _      |
| G6   |   | PERPAIPAN SANITARI DALAMAN  | Applicable                 | Ir. BASHIR AHAMED BIN MAIDEEN (C18772)<br>NADI CONSULT ERA SDN. BHD. | Verified           | ☑ Uploaded      |        |
| G7   |   | ELEKTRIKAL DALAMAN          | Applicable                 | Ir. ASHARI B MOHD YAKUB @ ASARI (C15285)<br>T & L ASSOCIATES         | Verified           | ☑ Uploaded      |        |
| G8   |   | MENENTANG KEBAKARAN (PASIF) | Applicable                 | Ir. BASHIR AHAMED BIN MAIDEEN (C18772)<br>NADI CONSULT ERA SDN. BHD. | Verified           | ☐ Uploaded      |        |
| G9   |   | MENENTANG KEBAKARAN (AKTIF) | Applicable                 | Ir. CHEN THIAM LEONG (C14663) PRIMETECH ENGINEERS SDN. BHD.          | Verified           | ☐ Uploaded      |        |
| G10  | ) | PENGUDARAAN MEKANIKAL       | Applicable                 | Ir. CHEN THIAM LEONG (C14663) PRIMETECH ENGINEERS SDN. BHD.          | Verified           | ☐ Uploaded      |        |
| G11  |   | PEMASANGAN LIF/ESKALATOR    | Not Applicable             | Ir. BASHIR AHAMED BIN MAIDEEN (C18772)                               | Verified           | 🗹 Uploaded      |        |
| G12  |   | BANGUNAN                    | Applicable                 | Ir. BASHIR AHAMED BIN MAIDEEN (C18772)                               | Verified           | ☐ Uploaded      |        |

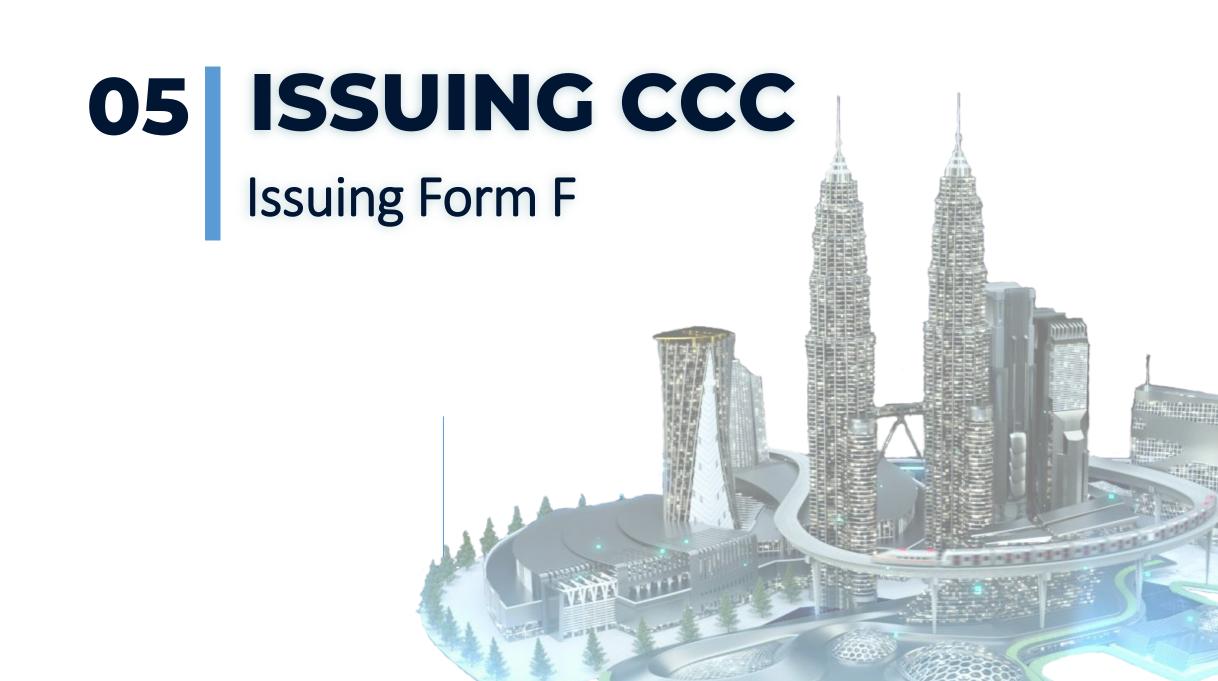

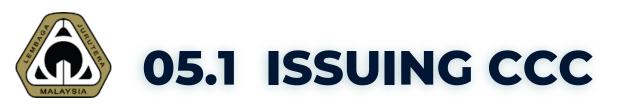

#### Certificate of Completion & Compliance (CCC)

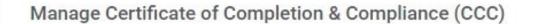

Project Title: CADANGAN MEMBINA DAN MENYIAPKAN SEBUAH STESEN

MINYAK PETRONAS DAN RESTORAN MAKANAN SEGERA DI ATAS LOT PT 11111, HS(D) 77777, PERSIARAN JATI, MUKIM DENGKIL,

DAERAH SEPANG, SELANGOR DARUL EHSAN

DAERAH SEPANG, SELANGON DAROL EHSAN

Lot: LOT PT 11111)

Section / Mukim: DENGKIL)

Serial No:

Date Issued:

Date Created:

5 Nov 2020 04:11 PM

← Back

Building Plan: MDS/DGN 777-

Click to Issue CCC

**↑** Issue CCC

Pending Issuance

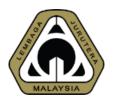

## **05.2 ISSUING CCC**

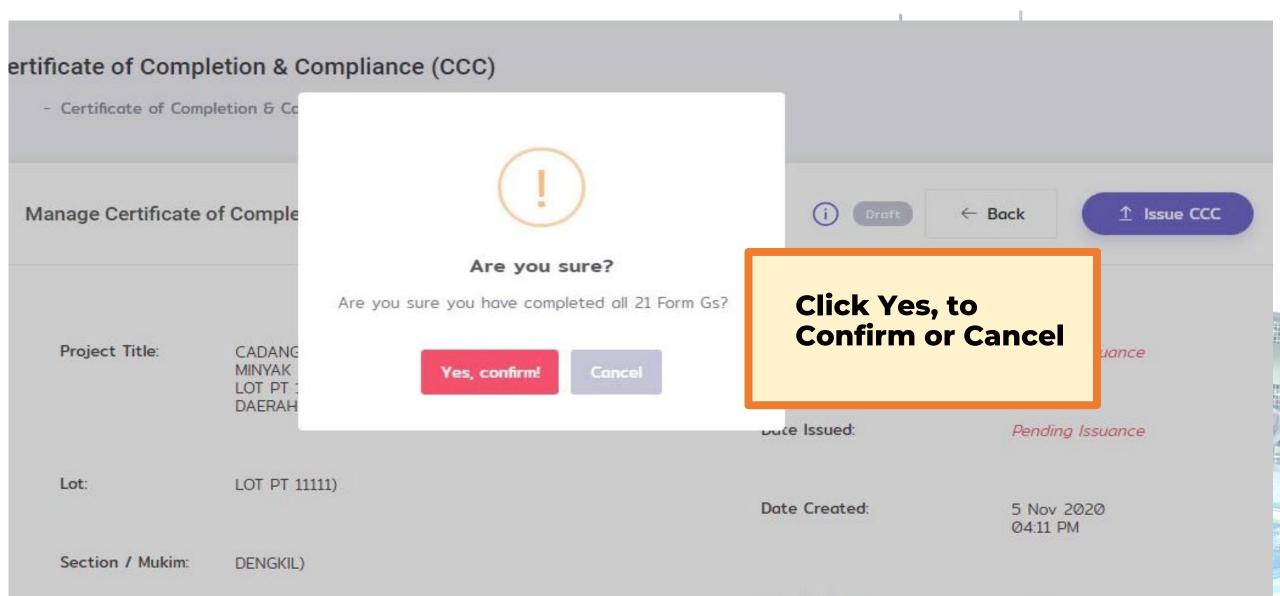

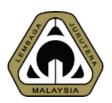

## 05.3 ISSUING CCC

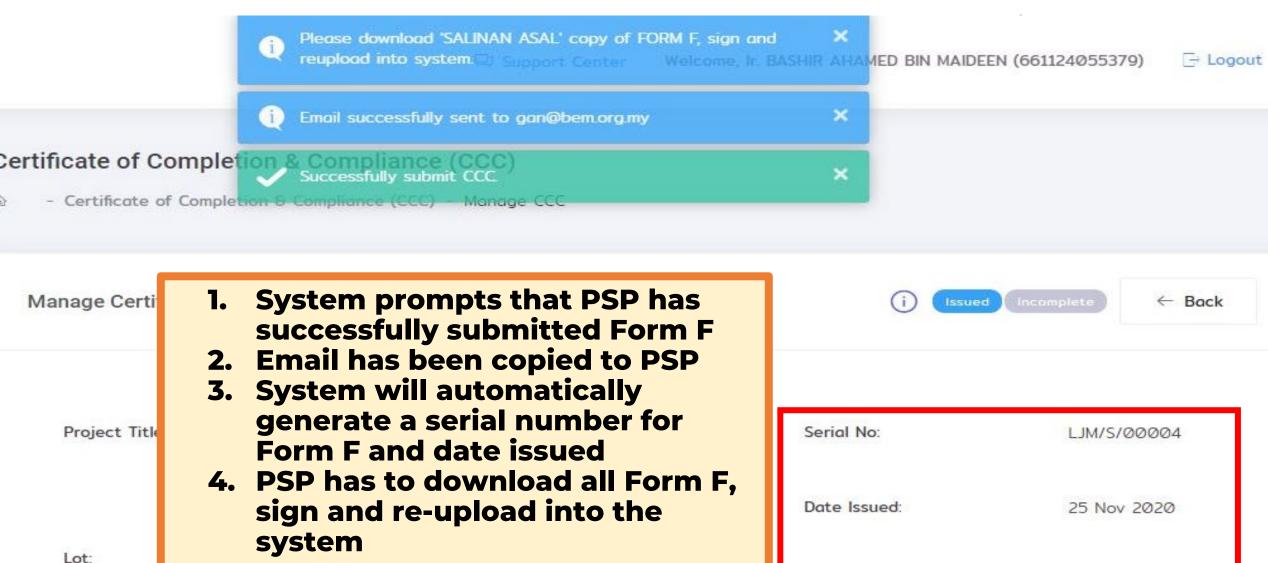

Date Created:

5 Nov 2020

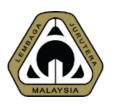

#### 05.4 ISSUING CCC

Click to download Form F

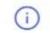

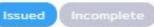

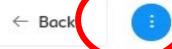

Section / Mukim:

DENGKIL)

Manage Certificate of Completion & Compliance (CCC)

District:

SEPANG)

**Building Plan:** 

MPS/BGN 777-7/7/7777(2019) (07 Jul 2019)

Local Authority:

Building Plan:

Local Authority:

Principal Submitting Person:

- 1. PSP has to download Form F, get it signed and stamped
- 2. Email has been copied to PSP
- 3. PSP has to download Form F, sign and re-upload into the system once ready

Form F:

Upload Form F

DOWNLOAD FORM F

Salinan Asal

Tempatan

Malaysia

Salinan Pihak Berkuasa

Salinan Lembaga Jurutera

Salinan Orang Utama

yang Mengemukakan

Building Owner:

PETRONAS DAGANGAN BERHAD

PETRONAS KLCC

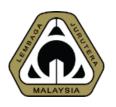

## **05.5 ISSUING CCC**

#### Certificate of Completion & Compliance (CCC)

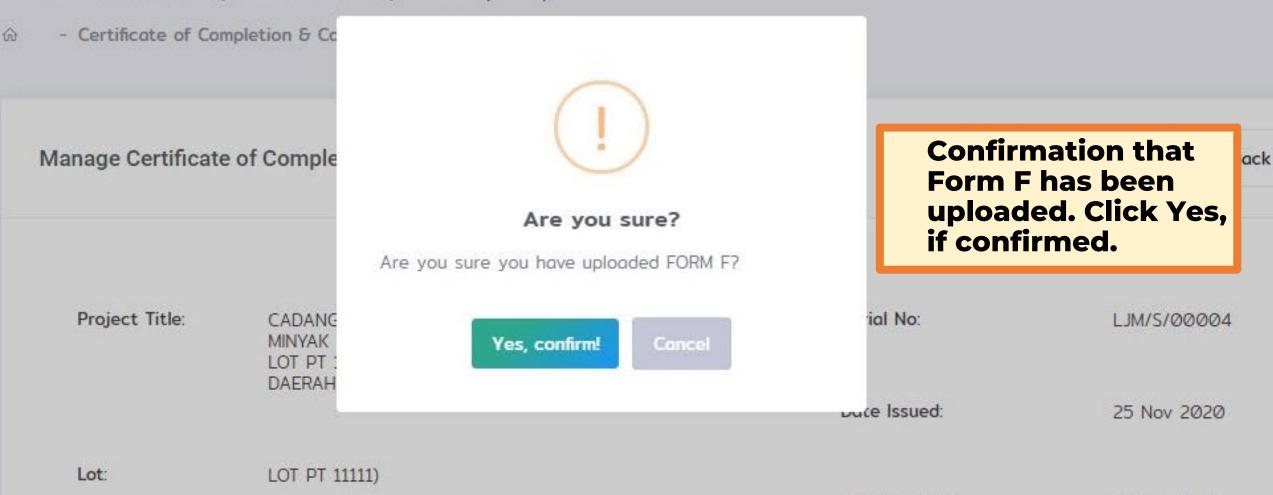

Date Created: 5 Nov 2020 04:11 PM

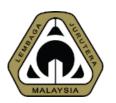

## 05.6 ISSUING CCC

Manage Certificate of Completion & Compliance (CCC)

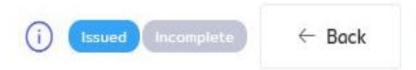

Building Plan:

MPS/BGN 777-7/7/7777(2019) (07 Jul 2019)

Local Authority:

MAJLIS PERBANDARAN SEPANG, SELANGOR

Principal Submitting Person: Ir. BASHIR AHAMED BIN MAIDEEN (NADI CONSULT ERA SDN. BHD.)

Building Owner:

PETRONAS DAGANGAN BERHAD

PETRONAS KLCC

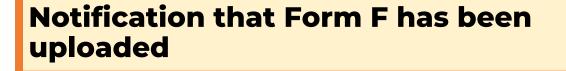

Reuploaded Form F:

☐ Show uploaded

↑ Change Form F

Has completed?

Make sure you've done uploaded FORM F. ✓ Mark As Completed

**Mark as Completed** 

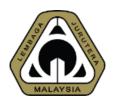

## 05.7 ISSUING CCC

Manage Certificate of Completion & Compliance (CCC)

CCC has been successfully issued. Status: COMPLETED

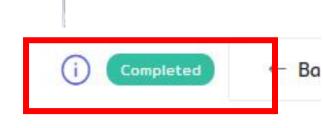

Project Title:

CADANGAN MEMBINA DAN MENYIAPKAN SEBUAH STESEN

MINYAK PETRONAS DAN RESTORAN MAKANAN SEGERA DI ATAS LOT PT 11111, HS(D) 77777, PERSIARAN JATI, MUKIM DENGKIL,

DAERAH SEPANG, SELANGOR DARUL EHSAN

Serial No: LJM/S/00004

Date Issued: 25 Nov 2020

Lot:

LOT PT 11111)

Date Created: 5 Nov 2020

04:11 PM

Section / Mukim:

DENGKIL)

Building Plan: MPS/BGN 777-

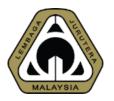

## 05.8 ISSUING CCC

List of My Certificate of Completion & Compliance (CCC)

+ Initiate CCC

Show 10 ♦ entries

**CCC Status: COMPLETED** 

Search:

| Serial No   | Project Title                                                                                                    | Plan No                                                                    | Owner                                          | Local Authority                 | Status    |
|-------------|----------------------------------------------------------------------------------------------------|----------------------------------------------------------------------------|------------------------------------------------|---------------------------------|-----------|
| LJM/S/00004 | CADANGAN MEMBINA DAN MENYIAPKAN<br>SEBUAH STESEN MINYAK PETRONAS DAN<br>RESTORAN MAKANAN SEGERA DI ATAS LO<br>Hover for full title | MPS/BGN 777-<br>7/7/7777(2019)<br>7 Jul 2019                               | PETRONAS<br>DAGANGAN BERHAD                    | Majlis Perbandaran<br>Sepang    | Completed |
|             | CADANGAN MEMBINA SEBUAH STESEN MINYAK PETRON BERSERTA KEDAI SERBANEKA DAN KEMUDAHAN SETINGKAT DI AT Hover for full title           | ( ) DLM. BP 53 OSC<br>2019 1981 OSC ONE<br>(S) S3 190822-016<br>3 Sep 2019 | PETRON MALAYSIA<br>REFINING &<br>MARKETING BHD | Dewan Bandaraya<br>Kuala Lumpur | Draft     |

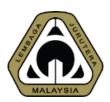

## 05.9 ISSUING CCC

#### UNDANG-UNDANG KECIL BANGUNAN SERAGAM SELANGOR 1986

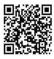

#### BORANG F

#### PERAKUAN SIAP DAN PEMATUHAN

[Undang - undang kecil 25]

No. Siri : LJM/S/0004

C18772

Kepada:

PETRONAS DAGANGAN BERHAD PETRONAS KLCC

Saya dengan in mengeluarkan Perakuan Siap dan Pematuhan untuk ng ta bangunan-bangunan atas

Lot/Lot-Lot CADANGAN MEMBINA DAN MENYIAPKAN SEBUAH STESEN MINYAK PETRONAS
Seksyen DAN RESTORAN MAKANAN SEC RA DI ATAS LOT PT 11111, HS(D) 77777, PERSIARAN
JATI, MUKIM DENGKIL, DAERAN SEPANG, SELANGOR DARUL EHSAN

setelah berpuashati bahawa bangun an uman-bangunan itu telah siap menurut pelan yang diluluskan No.

MPS/BGN 777 (777, 19) bertarikh

Saya telah mengaya jambanan dan penyiapan bangunan/bang<mark>unan-</mark>bangunan itu dan sepanjang pengetahuan dan kepercayaan saya "ja/kerja-kerja itu adalah mengikut Akta, UNDANG-UNDANG KECIL BANGUNAN SERAGA" SAYA GOR 1986 dan pelan-pelan yang diluluskan. Saya dengan in mempirakui bahawa bangu saya dengan itu adalah selamat dan layak untuk diduduki.

07/07/2019

Butir-butir orang utama yang mengem

Nama: Ir. BASHIR AHAMEI IN VAIDEEN

Alamat : NO 47D JALA JAMED 2B SEKSYEN BS2 BUKIT SENTOSA 485 OF BASHIR AHAMED BIN MAIDEEN

No. Pendaftaran LJM: C18772

Salinan kepada

(a) Pihak Berkuasa Tempatan:

Majlis Perbandaran Sepang (Nama Pihak Berkuasa Tempatan)

(b) Lembaga Jurutera Malaysia (LJM)

\* Pemaju, jika ia adalah untuk pembangunan selain rumah berasingan yang dibina secara tunggal atau, pemunya jika ia adalah untuk rumah berasingan yang dibina secara tunggal.

UNDANG-UNDANG KECIL BANGUNAN SERAGAM SELANGOR 1986

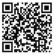

#### BORANG F

#### PERAKUAN SIAP DAN PEMATUHAN

[Undang - undang kecil 25]

No. Siri: **LJM/S/00004** Tarikh: 25/11/2020

Kepada:

PETRONAS DAGANGAN BERHAD PETRONAS KLCC

Saya dengan in mengeluarkan Perakuan Siap dan Pematuhan untuk bangunan/bangunan-bangunan

Lot/Lot-Lot
Seksyen
Jalan
CADANGAN MEMBINA DAN MENYIAPKAN SEBUAH STECOMIN AK PETRONAS
DAN RESTORAN MAKANAN SEGERA DI ATAS LOT POLITI, NJO) 77777, PERSIARA
JATI, MUKIM DENGKIL, DAERAH SEPANG, SELAN AK DARUL EHSAN

setelah berpuashati bahawa bangunan/bangunan-bangunan itu terai sap menurut pelan yang diluluskan No.

Saya telah mengawasi pembinaan dan persaman dan bermangunan/bangunan-bangunan itu dan sepanjang pengetahuan dan kepercayaan saya kerja/kerja-kerja u a a h mengikut Akta, UNDANG-UNDANG KECIL BANGUNAN SERAGAM SELANGOR 1530 dan an-pelan yang diluluskan. Saya dengan in memperakui bahawa bangunan/bangunan-bangunan-banguna

5

WALAS

(Orang utama yang mangana lakan)

C18772

1. Butir-butir orang utama yang mengen

Nama: Ir. BASHIR AHAMOD WAIDEEN

Alamat : NO 47D JALAN COLID 2B SEKSYEN BS2 BUKIT SENTOSA 4 SOU RAWANG SELANGOR MALAYSIA II. BASHIR AHAMED BIN MAIDEEN

No. Pendaftaran LJM: C18772

. Salinan kepada

(a) Pihak Berkuasa Tempatan:

Majlis Perbandaran Sepang LAYSIP (Nama Pihak Berkuasa Tempatan)

(b) Lembaga Jurutera Malaysia (LJM)

\* Pemaju, jika ia adalah untuk pembangunan selain rumah berasingan yang dibina secara tunggal atau, pemunya jika ia adalah untuk rumah berasingan yang dibina secara tunggal.

SALINAN ASAL

SALINAN PIHAK BERKUASA TEMPATAN

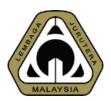

## 05.10 ISSUINC CCC

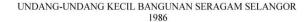

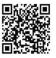

#### BORANG F

#### PERAKUAN SIAP DAN PEMATUHAN

[Undang - undang kecil 25]

No. Siri: LJM/S/00

Kepada:

PETRONAS DAGANGAN BERHAD PETRONAS KLCC

Saya dengan in mengeluarkan Perakuan Siap dan Pematuhan untuk ba

CADANGAN MEMBINA DAN MENYIAPKANS BUAH STESEN MINYAK PETRONAS Lot/Lot-Lot DAN RESTORAN MAKANAN SEGERA DI ATAS LOT PT 11111, HS(D) 77777, PERSIARAN Seksyen

JATI. MUKIM DENGKIL, DAERASEPANG, SELANGOR DARUL EHSAN Jalan

angunan itu telah siap menurut pelan yang diluluskan No. setelah berpuashati bahawa banguna

> MPS/BGN 777 07/07/2019

Saya telah mengawasi embani dan penyiapan bangunan/bangunan-bangunan na dan sepanjah kenercayaan saya e ah ja-kerja itu adalah mengikut Akta, UNDANG-UNDANG KECIL BANGUNAN an dan penyiapan bangunan/bangunan-bangunan itu dan sepanjang pengetahuan dan GOR 1986 dan pelan-pelan yang diluluskan. Saya dengan in memperakui bahawa bangunan itu adalah selamat dan layak untuk diduduki

Ir. BASHIR AHAMED BIN MAIDEEN

C18772

Butir-butir orang utama yang mengemu

Nama: Ir. BASHIR AHAMEDBI

Alamat: NO 47D JALAY 2B SEKSYEN BS2 BUKIT SENTOSA

SELANGOR MALLY

No. Pendaftaran LJM: C18772

Salinan kepada

(a) Pihak Berkuasa Tempatan:

Majlis Perbandaran Sepanga LAYS (Nama Pihak Berkuasa Tempa

(b) Lembaga Jurutera Malaysia (LJM)

\* Pemaju, jika ia adalah untuk pembangunan selain rumah berasingan yang dibina secara tunggal atau, pemunya jika ia adalah untuk rumah berasingan yang dibina secara tunggal.

#### UNDANG-UNDANG KECIL BANGUNAN SERAGAM SELANGOR 1986

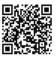

#### BORANG F

#### PERAKUAN SIAP DAN PEMATUHAN

[Undang - undang kecil 25]

No. Siri: LJM/S/0 PLEO

Kepada:

PETRONAS DAGANGAN BERHAD PETRONAS KLCC

Saya dengan in mengeluarkan Perakuan Siap dan Pematuhan untuk ba

CADANGAN MEMBINA DAN MENYIAPKAN BUAH STESEN MINYAK PETRONAS DAN RESTORAN MAKANAN SEG RA DI ATAS LOT PT 11111, HS(D) 77777, PERSIARAN JATI, MUKIM DENGKIL, DAERA, SEPANG, SELANGOR DARUL EHSAN Seksven

Jalan

setelah berpuashati bahawa banguna bangunan itu telah siap menurut pelan yang diluluskan No.

07/07/2019

an dan penyiapan bangunan/bangunan-bangunan itu dan sepanjang pengetahuan dan a-kerja itu adalah mengikut Akta, UNDANG-UNDANG KECIL BANGUNAN GOR 1986 dan pelan-pelan yang diluluskan. Saya dengan in memperakui bahawa -bangunan itu adalah selamat dan layak untuk diduduki.

Butir-butir orang utama yang mengemu

Nama: Ir. BASHIR AHAMEDA

Alamat: NO 47D JALA 2B SEKSYEN BS2 BUKIT SENTOSA

SELANGOR MAD YSIA

No. Pendaftaran LJM: C18772

Salinan kepada

(a) Pihak Berkuasa Tempatan:

C18772 Majlis Perbandaran Sepanga LAYS

(Nama Pihak Berkuasa Tempa

(b) Lembaga Jurutera Malaysia (LJM)

\* Pemaju, jika ia adalah untuk pembangunan selain rumah berasingan yang dibina secara tunggal atau, pemunya jika ia adalah untuk rumah berasingan yang dibina secara tunggal.

SALINAN LEMBAGA JURUTERA MALAYSIA

SALINAN LEMBAGA JURUTERA MALAYSIA

Ir. BASHIR AHAMED BIN MAIDEEN

## **CCC Tutorial**

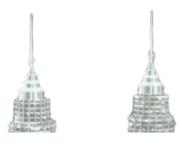

https://engineer.org.my/public/knowledgebases/CategoryIndex?categoryid=4

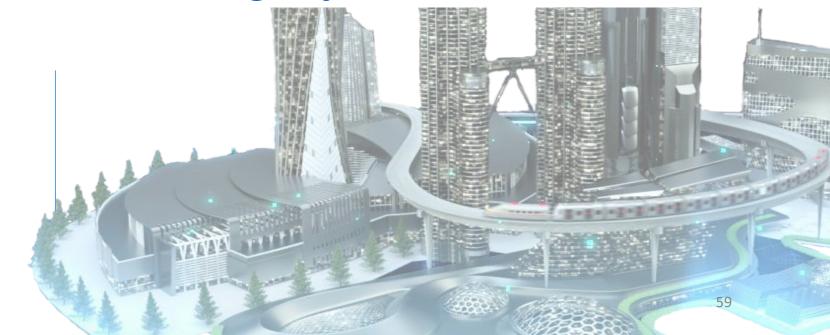

# Statistics

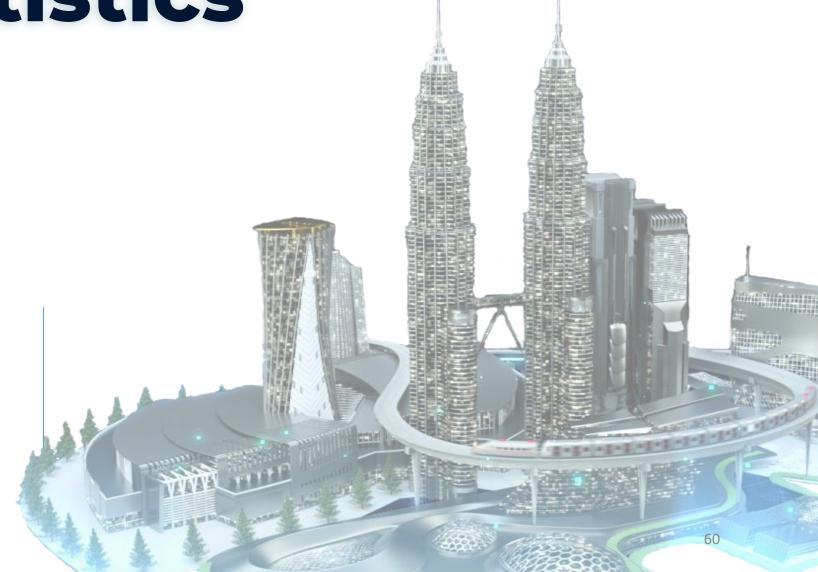

## **CCC Submission Record**

| Year                                              | 2008 | 2009 | 2010 | 2011 | 2012 | 2013 | 2014 |
|---------------------------------------------------|------|------|------|------|------|------|------|
| <b>Total Submissions</b>                          | 103  | 272  | 398  | 489  | 531  | 574  | 591  |
| Late Submissions                                  |      |      |      |      |      |      | 29   |
| Wrong Endorsement                                 |      |      |      |      |      |      | 89   |
| ECP not registered/ Submit without registered ECP |      |      |      |      |      |      | 29   |
| G Forms incomplete/ not attached                  |      |      |      |      |      |      | 43   |
| Mistakes on Form F                                |      |      |      |      |      |      | 9    |
| Other issues (PE stamp/ PSP not Civil PE/ Non PE) |      |      |      |      |      |      | 5    |
| Incomplete Forms (Queries)                        |      |      |      |      |      |      | 46   |
| <b>Total Submission Errors</b>                    |      |      |      |      |      |      | 250  |

## **CCC Submission Record**

| Year                                              | 2015 | 2016 | 2017 | 2018 | 2019 | 2020 | 2021 |
|---------------------------------------------------|------|------|------|------|------|------|------|
| Total Submissions                                 | 701  | 634  | 103  | 611  | 623  | 525  | 489  |
| Late Submissions                                  | 39   | 17   | 37   | 16   | 42   | 43   | 68   |
| Wrong Endorsement                                 | 70   | 40   | 30   | 56   | 83   | 59   | 74   |
| ECP not registered/ Submit without registered ECP | 17   | 5    | 7    | 12   | 72   | 38   | 37   |
| G Forms incomplete/ not attached                  | 23   | 13   | 12   | 109  | 11   | 19   | 32   |
| Mistake on Form F                                 | 3    | 3    | 9    | 5    | 10   | 5    | 9    |
| Other issues (PE stamp/ PSP not Civil PE/ Non PE  | 9    | 10   | 15   | 21   | 24   | 2    | 4    |
| Incomplete Forms (Queries)                        | 42   | 84   | 80   | 256  | 110  | 90   | 11   |
| <b>Total Submission Errors</b>                    | 203  | 172  | 190  | 475  | 352  | 256  | 235  |

## **CCC Submission Record**

| Year                                              | 2022 (until 11 <sup>th</sup> Mar) |
|---------------------------------------------------|-----------------------------------|
| Total Submissions                                 | 99                                |
| Late Submissions                                  | 12                                |
| Wrong Endorsement                                 | 25                                |
| ECP not registered/ Submit without registered ECP | 17                                |
| G Forms incomplete/ not attached                  | 5                                 |
| Mistake on Form F                                 | 3                                 |
| Other issues (PE stamp/ PSP not Civil PE/ Non PE  | 0                                 |
| Incomplete Forms (Queries)                        |                                   |
| <b>Total Submission Errors</b>                    | 62                                |

#### CCC Submission Record since 16th Nov 2021

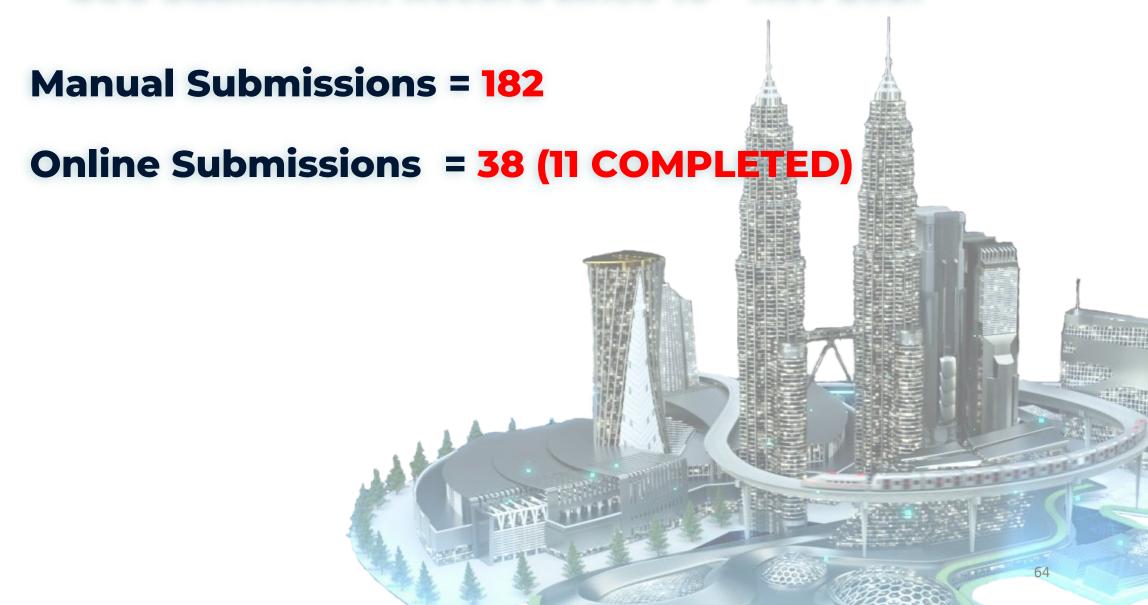

# Survey 07 Questionnaires

Q&A 8

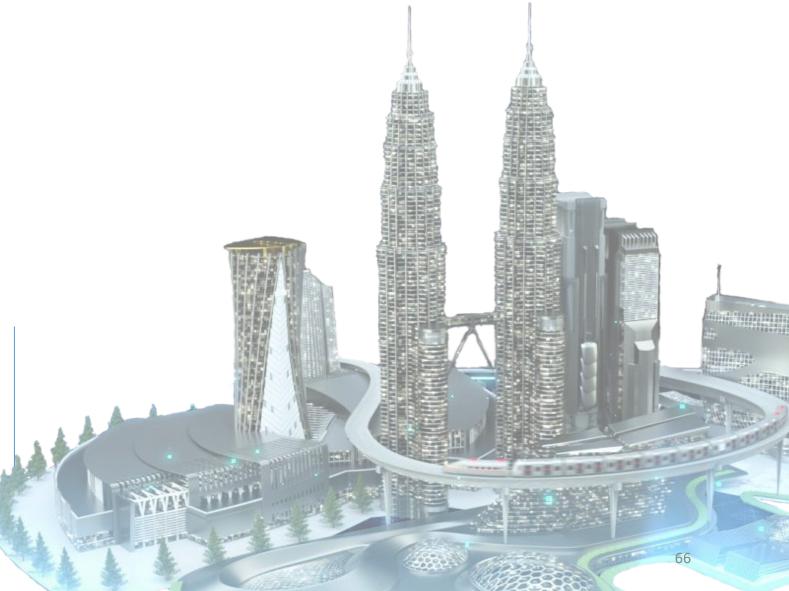

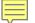

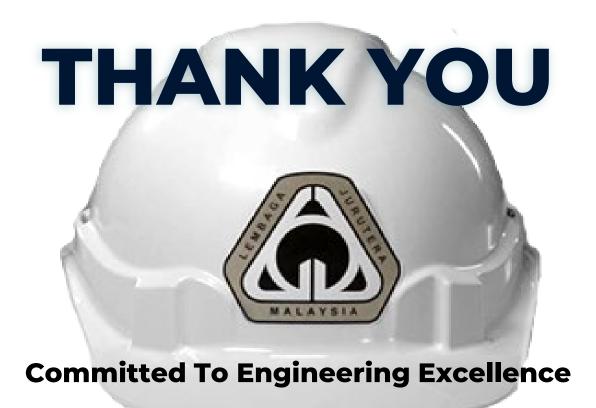

#### **BOARD OF ENGINEERS MALAYSIA**

Tingkat 11 & 17, Blok F Ibu Pejabat JKR
Jalan Sultan Salahuddin, 50580 Kuala Lumpur
<a href="http://www.bem.org.my">http://www.bem.org.my</a>

enquiry@bem.org.my or complaint@bem.org.my.

Tel: 03-26912090 Fax: 03-26925017